# Package 'mlr3cluster'

March 18, 2024

<span id="page-0-0"></span>Title Cluster Extension for 'mlr3'

Version 0.1.9

Description Extends the 'mlr3' package with cluster analysis.

License LGPL-3

URL <https://mlr3cluster.mlr-org.com>, <https://github.com/mlr-org/mlr3cluster>

BugReports <https://github.com/mlr-org/mlr3cluster/issues>

**Depends** R ( $>= 3.1.0$ ), mlr3 ( $>= 0.14.0$ )

**Imports** backports  $(>= 1.1.10)$ , checkmate, clue, fpc, cluster, data.table, mlr3misc ( $> = 0.10.0$ ), paradox ( $> = 0.10.0$ ), R6, stats

Suggests dbscan, e1071, ClusterR, kernlab, apcluster, LPCM, mclust, mlbench, RWeka, testthat  $(>= 3.0.0)$ 

Encoding UTF-8

RoxygenNote 7.3.1

Collate 'LearnerClust.R' 'aaa.R' 'LearnerClustAffinityPropagation.R' 'LearnerClustAgnes.R' 'LearnerClustCMeans.R' 'LearnerClustCobweb.R' 'LearnerClustDBSCAN.R' 'LearnerClustDBSCANfpc.R' 'LearnerClustDiana.R' 'LearnerClustEM.R' 'LearnerClustFanny.R' 'LearnerClustFarthestFirst.R' 'LearnerClustFeatureless.R' 'LearnerClustHDBSCAN.R' 'LearnerClustHclust.R' 'LearnerClustKKMeans.R' 'LearnerClustKMeans.R' 'LearnerClustMclust.R' 'LearnerClustMeanShift.R' 'LearnerClustMiniBatchKMeans.R' 'LearnerClustOPTICS.R' 'LearnerClustPAM.R' 'LearnerClustSimpleKMeans.R' 'LearnerClustXMeans.R' 'MeasureClust.R' 'measures.R' 'MeasureClustInternal.R' 'PredictionClust.R' 'PredictionDataClust.R' 'TaskClust.R' 'TaskClust\_ruspini.R' 'TaskClust\_usarrest.R' 'as\_prediction\_clust.R' 'as\_task\_clust.R' 'bibentries.R' 'helper.R' 'zzz.R'

Config/testthat/edition 3

NeedsCompilation no

Author Damir Pulatov [cre, aut],

Michel Lang [aut] (<<https://orcid.org/0000-0001-9754-0393>>)

Maintainer Damir Pulatov <damirpolat@protonmail.com>

Repository CRAN

Date/Publication 2024-03-18 22:20:02 UTC

# R topics documented:

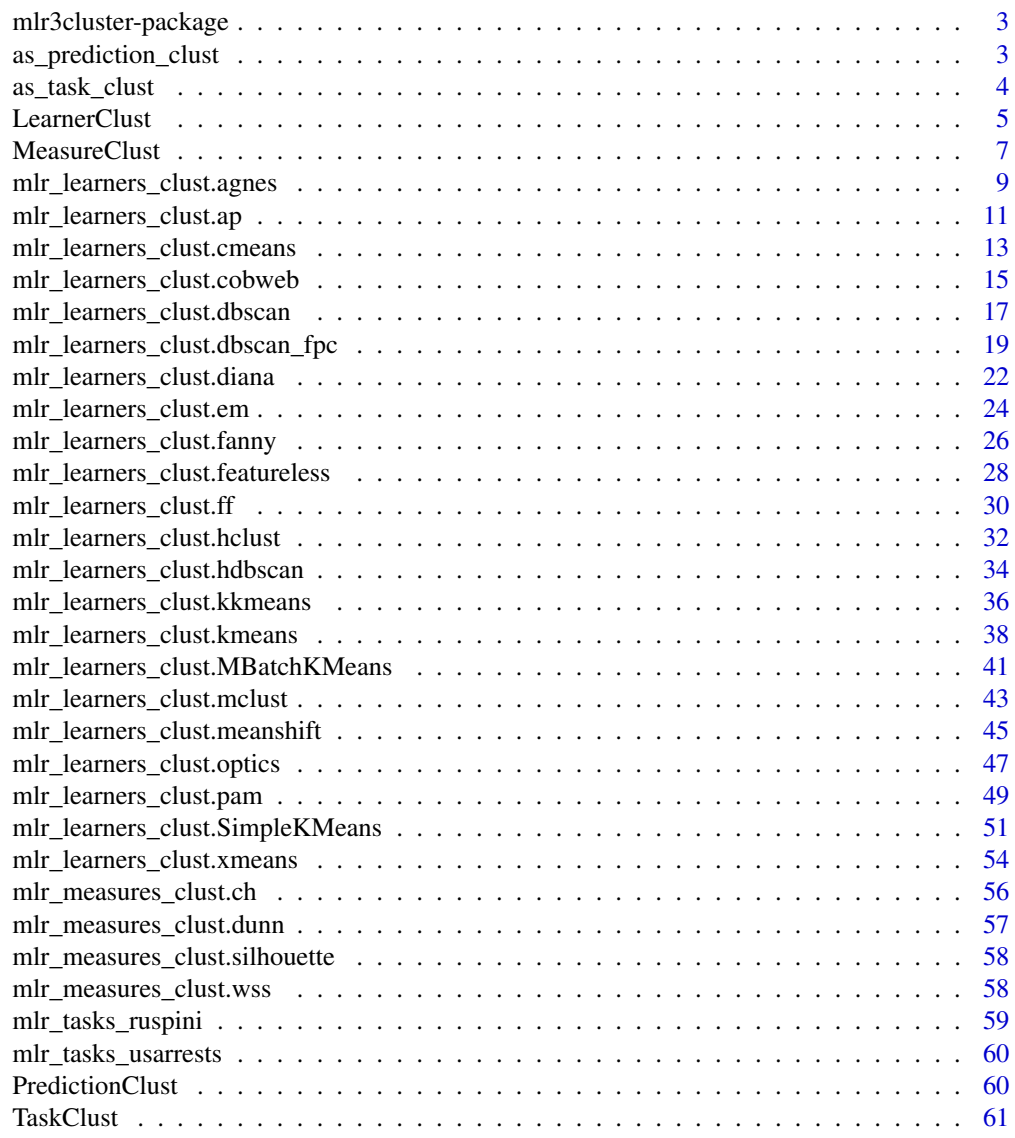

 $\blacksquare$  Index  $\blacksquare$ 

<span id="page-2-0"></span>mlr3cluster-package *mlr3cluster: Cluster Extension for 'mlr3'*

### Description

Extends the 'mlr3' package with cluster analysis.

### Author(s)

Maintainer: Damir Pulatov <damirpolat@protonmail.com> Authors:

• Michel Lang <michellang@gmail.com> [\(ORCID\)](https://orcid.org/0000-0001-9754-0393)

#### See Also

Useful links:

- <https://mlr3cluster.mlr-org.com>
- <https://github.com/mlr-org/mlr3cluster>
- Report bugs at <https://github.com/mlr-org/mlr3cluster/issues>

as\_prediction\_clust *Convert to a Cluster Prediction*

### Description

Convert object to a [PredictionClust.](#page-59-1)

#### Usage

```
as_prediction_clust(x, ...)
## S3 method for class 'PredictionClust'
```

```
as_prediction_clust(x, ...)
```

```
## S3 method for class 'data.frame'
as_prediction_clust(x, ...)
```
### Arguments

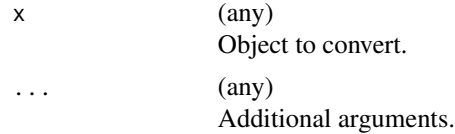

### <span id="page-3-0"></span>Value

[PredictionClust.](#page-59-1)

#### Examples

```
if (requireNamespace("e1071")) {
 # create a prediction object
 task = tsk("usarrests")
 learner = lrn("clust.kmeans")
 learner = lrn("clust.cmeans", predict_type = "prob")
 learner$train(task)
 p = learner$predict(task)
 # convert to a data.table
 tab = as.data.title(p)# convert back to a Prediction
 as_prediction_clust(tab)
 # split data.table into a 3 data.tables based on UrbanPop
 f = cut(task$data(row = tab$row\_ids)$$UrbanPop, 3)tabs = split(tab, f)
 # convert back to list of predictions
 preds = lapply(tabs, as_prediction_clust)
 # calculate performance in each group
 sapply(preds, function(p) p$score(task = task))
}
```
as\_task\_clust *Convert to a Cluster Task*

#### Description

Convert object to a [TaskClust.](#page-60-1) This is a S3 generic, specialized for at least the following objects:

- 1. [TaskClust:](#page-60-1) ensure the identity.
- 2. [data.frame\(\)](#page-0-0) and [DataBackend:](#page-0-0) provides an alternative to calling constructor of [TaskClust.](#page-60-1)

#### Usage

```
as_task_clust(x, ...)
## S3 method for class 'TaskClust'
as\_task\_clust(x, clone = FALSE, ...)## S3 method for class 'data.frame'
as\_task\_clust(x, id = deparse(substitute(x)), ...)
```
#### <span id="page-4-0"></span>LearnerClust 5

```
## S3 method for class 'DataBackend'
as\_task\_clust(x, id = deparse(substitute(x)), ...)## S3 method for class 'formula'
as_task_clust(x, data, id = deparse(substitute(data)), ...)
```
#### Arguments

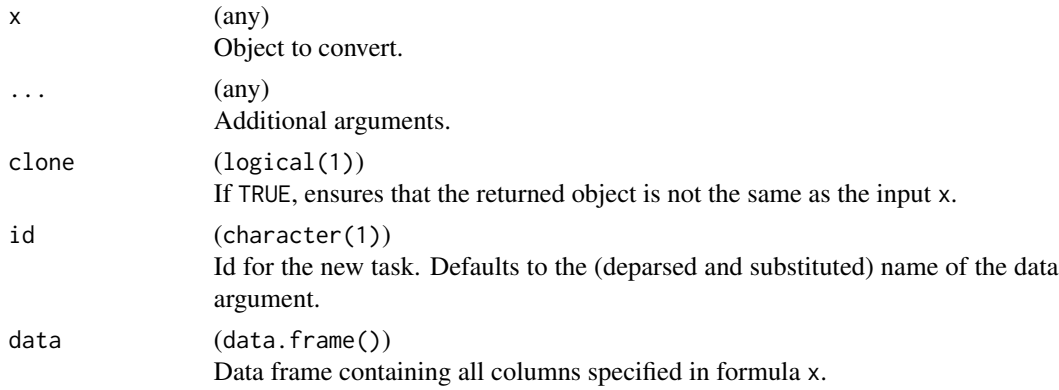

### Value

[TaskClust.](#page-60-1)

#### Examples

as\_task\_clust(datasets::USArrests)

<span id="page-4-1"></span>LearnerClust *Cluster Learner*

### Description

This Learner specializes [mlr3::Learner](#page-0-0) for cluster problems:

- task\_type is set to "clust".
- Creates [Predictions](#page-0-0) of class [PredictionClust.](#page-59-1)
- Possible values for predict\_types are:
	- "partition": Integer indicating the cluster membership.
	- "prob": Probability for belonging to each cluster.

Predefined learners can be found in the [mlr3misc::Dictionary](#page-0-0) [mlr3::mlr\\_learners.](#page-0-0)

### Super class

[mlr3::Learner](#page-0-0) -> LearnerClust

### Public fields

```
assignments (NULL | vector())
     Cluster assignments from learned model.
```

```
save_assignments (logical())
```
Should assignments for 'train' data be saved in the learner? Default is TRUE.

### Methods

#### Public methods:

- [LearnerClust\\$new\(\)](#page-5-0)
- [LearnerClust\\$reset\(\)](#page-6-1)
- [LearnerClust\\$clone\(\)](#page-6-2)

<span id="page-5-0"></span>Method new(): Creates a new instance of this [R6](#page-0-0) class.

```
Usage:
LearnerClust$new(
  id,
 param_set = ps(),predict_types = "partition",
  feature_types = character(),
 properties = character(),
 packages = character(),
 label = NA_{character_},man = NA_character_
)
```
*Arguments:*

```
id (character(1))
   Identifier for the new instance.
```

```
param_set (paradox::ParamSet)
```
Set of hyperparameters.

predict\_types (character()) Supported predict types. Must be a subset of [mlr\\_reflections\\$learner\\_predict\\_types](#page-0-0).

feature\_types (character())

Feature types the learner operates on. Must be a subset of  $mlr_reflections$task_feature_types.$  $mlr_reflections$task_feature_types.$ 

```
properties (character())
```
Set of properties of the [Learner.](#page-0-0) Must be a subset of [mlr\\_reflections\\$learner\\_properties](#page-0-0). The following properties are currently standardized and understood by learners in **[mlr3](https://CRAN.R-project.org/package=mlr3)**:

- "missings": The learner can handle missing values in the data.
- "weights": The learner supports observation weights.
- "importance": The learner supports extraction of importance scores, i.e. comes with an \$importance() extractor function (see section on optional extractors in [Learner\)](#page-0-0).
- "selected\_features": The learner supports extraction of the set of selected features, i.e. comes with a \$selected\_features() extractor function (see section on optional extractors in [Learner\)](#page-0-0).

<span id="page-5-1"></span>

<span id="page-6-0"></span>• "oob\_error": The learner supports extraction of estimated out of bag error, i.e. comes with a oob\_error() extractor function (see section on optional extractors in [Learner\)](#page-0-0).

```
packages (character())
```
Set of required packages. A warning is signaled by the constructor if at least one of the packages is not installed, but loaded (not attached) later on-demand via [requireNamespace\(\)](#page-0-0).

```
label (character(1))
```
Label for the new instance.

```
man (character(1))
```
String in the format  $[pkg]$ : [topic] pointing to a manual page for this object. The referenced help package can be opened via method \$help().

<span id="page-6-1"></span>Method reset(): Reset assignments field before calling parent's reset().

*Usage:*

LearnerClust\$reset()

<span id="page-6-2"></span>Method clone(): The objects of this class are cloneable with this method.

*Usage:*

LearnerClust\$clone(deep = FALSE)

*Arguments:*

deep Whether to make a deep clone.

### Examples

```
library(mlr3)
library(mlr3cluster)
ids = mlr_learners$keys("^clust")
ids
# get a specific learner from mlr_learners:
learner = lrn("clust.kmeans")
print(learner)
```
<span id="page-6-3"></span>MeasureClust *Cluster Measure*

#### Description

This measure specializes [mlr3::Measure](#page-0-0) for cluster analysis:

- task\_type is set to "clust".
- Possible values for predict\_type are "partition" and "prob".

Predefined measures can be found in the [mlr3misc::Dictionary](#page-0-0) [mlr3::mlr\\_measures.](#page-0-0)

### Super class

[mlr3::Measure](#page-0-0) -> MeasureClust

### **Methods**

Public methods:

```
• MeasureClust$new()
```
<span id="page-7-0"></span>Method new(): Creates a new instance of this [R6](#page-0-0) class.

```
Usage:
MeasureClust$new(
  id,
  range,
 minimize = NA,
  aggregator = NULL,
  properties = character(),
  predict_type = "partition",
  task\_properties = character(),
  packages = character(),
  label = NA_{char}man = NA_character_
)
```
*Arguments:*

id (character(1)) Identifier for the new instance.

```
range (numeric(2))
```
Feasible range for this measure as c(lower\_bound, upper\_bound). Both bounds may be infinite.

```
minimize (logical(1))
```
Set to TRUE if good predictions correspond to small values, and to FALSE if good predictions correspond to large values. If set to NA (default), tuning this measure is not possible.

aggregator (function(x))

```
Function to aggregate individual performance scores x where x is a numeric vector. If NULL,
mean().
```

```
properties (character())
```
Properties of the measure. Must be a subset of [mlr\\_reflections\\$measure\\_properties.](#page-0-0) Supported by mlr3:

```
• "requires_task" (requires the complete Task),
```

```
• "requires_learner" (requires the trained Learner),
```
• "requires\_train\_set" (requires the training indices from the [Resampling\)](#page-0-0), and

```
• "na_score" (the measure is expected to occasionally return NA or NaN).
```

```
predict_type (character(1))
```
Required predict type of the [Learner.](#page-0-0) Possible values are stored in [mlr\\_reflections\\$learner\\_predict\\_types.](#page-0-0) task\_properties (character())

Required task properties, see [Task.](#page-0-0)

```
packages (character())
```
Set of required packages. A warning is signaled by the constructor if at least one of the packages is not installed, but loaded (not attached) later on-demand via [requireNamespace\(\)](#page-0-0).

### label (character(1))

Label for the new instance.

```
man (character(1))
```
String in the format [pkg]::[topic] pointing to a manual page for this object. The referenced help package can be opened via method \$help().

### See Also

Example cluster measures: [clust.dunn](#page-56-1)

<span id="page-8-1"></span>mlr\_learners\_clust.agnes

*Agglomerative Hierarchical Clustering Learner*

### Description

A [LearnerClust](#page-4-1) for agglomerative hierarchical clustering implemented in [cluster::agnes\(\)](#page-0-0). The predict method uses [stats::cutree\(\)](#page-0-0) which cuts the tree resulting from hierarchical clustering into specified number of groups (see parameter k). The default number for k is 2.

#### Dictionary

This [Learner](#page-0-0) can be instantiated via the [dictionary](#page-0-0) [mlr\\_learners](#page-0-0) or with the associated sugar function [lrn\(\)](#page-0-0):

mlr\_learners\$get("clust.agnes") lrn("clust.agnes")

### Meta Information

- Task type: "clust"
- Predict Types: "partition"
- Feature Types: "logical", "integer", "numeric"
- Required Packages: [mlr3](https://CRAN.R-project.org/package=mlr3), [mlr3cluster](https://CRAN.R-project.org/package=mlr3cluster), [cluster](https://CRAN.R-project.org/package=cluster)

### Parameters

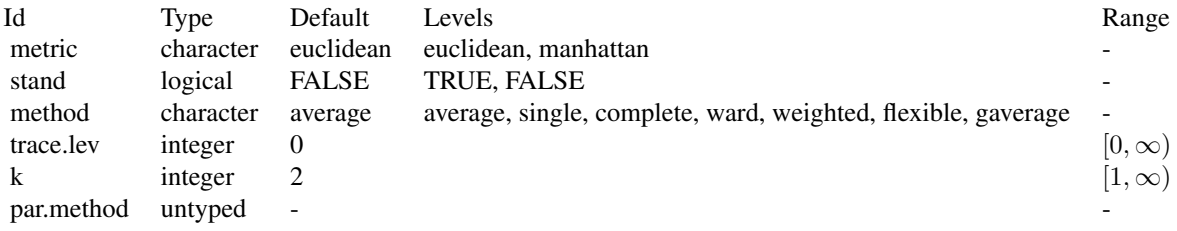

#### <span id="page-9-2"></span>Super classes

[mlr3::Learner](#page-0-0) -> [mlr3cluster::LearnerClust](#page-0-0) -> LearnerClustAgnes

#### Methods

#### Public methods:

- [LearnerClustAgnes\\$new\(\)](#page-9-0)
- [LearnerClustAgnes\\$clone\(\)](#page-9-1)

<span id="page-9-0"></span>**Method** new(): Creates a new instance of this  $R6$  class.

*Usage:*

LearnerClustAgnes\$new()

<span id="page-9-1"></span>Method clone(): The objects of this class are cloneable with this method.

*Usage:*

LearnerClustAgnes\$clone(deep = FALSE)

*Arguments:*

deep Whether to make a deep clone.

### References

Kaufman, Leonard, Rousseeuw, J P (2009). *Finding groups in data: an introduction to cluster analysis*. John Wiley & Sons.

#### See Also

- Chapter in the [mlr3book:](https://mlr3book.mlr-org.com/) [https://mlr3book.mlr-org.com/chapters/chapter2/data\\_](https://mlr3book.mlr-org.com/chapters/chapter2/data_and_basic_modeling.html#sec-learners) [and\\_basic\\_modeling.html#sec-learners](https://mlr3book.mlr-org.com/chapters/chapter2/data_and_basic_modeling.html#sec-learners)
- Package [mlr3extralearners](https://github.com/mlr-org/mlr3extralearners) for more learners.
- [Dictionary](#page-0-0) of [Learners:](#page-0-0) [mlr\\_learners](#page-0-0)
- as.data.table(mlr\_learners) for a table of available [Learners](#page-0-0) in the running session (depending on the loaded packages).
- [mlr3pipelines](https://CRAN.R-project.org/package=mlr3pipelines) to combine learners with pre- and postprocessing steps.
- Extension packages for additional task types:
	- [mlr3proba](https://CRAN.R-project.org/package=mlr3proba) for probabilistic supervised regression and survival analysis.
	- [mlr3cluster](https://CRAN.R-project.org/package=mlr3cluster) for unsupervised clustering.
- [mlr3tuning](https://CRAN.R-project.org/package=mlr3tuning) for tuning of hyperparameters, [mlr3tuningspaces](https://CRAN.R-project.org/package=mlr3tuningspaces) for established default tuning spaces.

Other Learner: [mlr\\_learners\\_clust.MBatchKMeans](#page-40-1), [mlr\\_learners\\_clust.SimpleKMeans](#page-50-1), [mlr\\_learners\\_clust.ap](#page-10-1), [mlr\\_learners\\_clust.cmeans](#page-12-1), [mlr\\_learners\\_clust.cobweb](#page-14-1), [mlr\\_learners\\_clust.dbscan](#page-16-1), mlr\_learners\_clust.db; [mlr\\_learners\\_clust.diana](#page-21-1).[mlr\\_learners\\_clust.em](#page-23-1).[mlr\\_learners\\_clust.fanny](#page-25-1).mlr\_learners\_clust.featurel [mlr\\_learners\\_clust.ff](#page-29-1), [mlr\\_learners\\_clust.hclust](#page-31-1), [mlr\\_learners\\_clust.hdbscan](#page-33-1), [mlr\\_learners\\_clust.kkmeans](#page-35-1), [mlr\\_learners\\_clust.kmeans](#page-37-1), [mlr\\_learners\\_clust.mclust](#page-42-1), [mlr\\_learners\\_clust.meanshift](#page-44-1), [mlr\\_learners\\_clust.optics](#page-46-1), [mlr\\_learners\\_clust.pam](#page-48-1), [mlr\\_learners\\_clust.xmeans](#page-53-1)

### <span id="page-10-0"></span>mlr\_learners\_clust.ap 11

### Examples

```
if (requireNamespace("cluster")) {
 learner = mlr3::lrn("clust.agnes")
 print(learner)
 # available parameters:
 learner$param_set$ids()
}
```
<span id="page-10-1"></span>mlr\_learners\_clust.ap *Affinity Propagation Clustering Learner*

#### Description

A [LearnerClust](#page-4-1) for Affinity Propagation clustering implemented in [apcluster::apcluster\(\)](#page-0-0). [apcluster::apcluster\(\)](#page-0-0) doesn't have set a default for similarity function. The predict method computes the closest cluster exemplar to find the cluster memberships for new data. The code is taken from [StackOverflow](https://stackoverflow.com/questions/34932692/using-the-apcluster-package-in-r-it-is-possible-to-score-unclustered-data-poi) answer by the apcluster package maintainer.

#### Dictionary

This [Learner](#page-0-0) can be instantiated via the [dictionary](#page-0-0) [mlr\\_learners](#page-0-0) or with the associated sugar function [lrn\(\)](#page-0-0):

mlr\_learners\$get("clust.ap") lrn("clust.ap")

### Meta Information

- Task type: "clust"
- Predict Types: "partition"
- Feature Types: "logical", "integer", "numeric"
- Required Packages: [mlr3](https://CRAN.R-project.org/package=mlr3), [mlr3cluster](https://CRAN.R-project.org/package=mlr3cluster), [apcluster](https://CRAN.R-project.org/package=apcluster)

#### Parameters

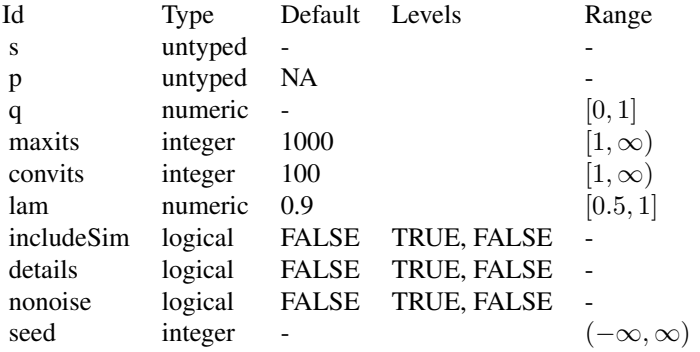

#### <span id="page-11-2"></span>Super classes

[mlr3::Learner](#page-0-0) -> [mlr3cluster::LearnerClust](#page-0-0) -> LearnerClustAP

### Methods

#### Public methods:

- [LearnerClustAP\\$new\(\)](#page-11-0)
- [LearnerClustAP\\$clone\(\)](#page-11-1)

<span id="page-11-0"></span>Method new(): Creates a new instance of this [R6](#page-0-0) class.

*Usage:* LearnerClustAP\$new()

<span id="page-11-1"></span>Method clone(): The objects of this class are cloneable with this method.

*Usage:* LearnerClustAP\$clone(deep = FALSE)

*Arguments:*

deep Whether to make a deep clone.

### References

Bodenhofer, Ulrich, Kothmeier, Andreas, Hochreiter, Sepp (2011). "APCluster: an R package for affinity propagation clustering." *Bioinformatics*, 27(17), 2463–2464.

Frey, J B, Dueck, Delbert (2007). "Clustering by passing messages between data points." *science*, 315(5814), 972–976.

#### See Also

- Chapter in the [mlr3book:](https://mlr3book.mlr-org.com/) [https://mlr3book.mlr-org.com/chapters/chapter2/data\\_](https://mlr3book.mlr-org.com/chapters/chapter2/data_and_basic_modeling.html#sec-learners) [and\\_basic\\_modeling.html#sec-learners](https://mlr3book.mlr-org.com/chapters/chapter2/data_and_basic_modeling.html#sec-learners)
- Package [mlr3extralearners](https://github.com/mlr-org/mlr3extralearners) for more learners.
- [Dictionary](#page-0-0) of [Learners:](#page-0-0) [mlr\\_learners](#page-0-0)
- as.data.table(mlr\_learners) for a table of available [Learners](#page-0-0) in the running session (depending on the loaded packages).
- [mlr3pipelines](https://CRAN.R-project.org/package=mlr3pipelines) to combine learners with pre- and postprocessing steps.
- Extension packages for additional task types:
	- [mlr3proba](https://CRAN.R-project.org/package=mlr3proba) for probabilistic supervised regression and survival analysis.
	- [mlr3cluster](https://CRAN.R-project.org/package=mlr3cluster) for unsupervised clustering.

<span id="page-12-0"></span>• [mlr3tuning](https://CRAN.R-project.org/package=mlr3tuning) for tuning of hyperparameters, [mlr3tuningspaces](https://CRAN.R-project.org/package=mlr3tuningspaces) for established default tuning spaces.

```
Other Learner: mlr_learners_clust.MBatchKMeans, mlr_learners_clust.SimpleKMeans, mlr_learners_clust.agnes,
mlr_learners_clust.cmeansmlr_learners_clust.cobwebmlr_learners_clust.dbscan, mlr_learners_clust.db;
mlr_learners_clust.dianamlr_learners_clust.emmlr_learners_clust.fanny, mlr_learners_clust.featurel
mlr_learners_clust.ffmlr_learners_clust.hclustmlr_learners_clust.hdbscan, mlr_learners_clust.kkmean
mlr_learners_clust.kmeans, mlr_learners_clust.mclust, mlr_learners_clust.meanshift,
mlr_learners_clust.optics, mlr_learners_clust.pam, mlr_learners_clust.xmeans
```
### Examples

```
if (requireNamespace("apcluster")) {
 learner = mlr3::lrn("clust.ap")
 print(learner)
 # available parameters:
 learner$param_set$ids()
}
```
<span id="page-12-1"></span>mlr\_learners\_clust.cmeans

*Fuzzy C-Means Clustering Learner*

#### Description

A [LearnerClust](#page-4-1) for fuzzy clustering implemented in [e1071::cmeans\(\)](#page-0-0). [e1071::cmeans\(\)](#page-0-0) doesn't have a default value for the number of clusters. Therefore, the centers parameter here is set to 2 by default. The predict method uses [clue::cl\\_predict\(\)](#page-0-0) to compute the cluster memberships for new data.

#### **Dictionary**

This [Learner](#page-0-0) can be instantiated via the [dictionary](#page-0-0) [mlr\\_learners](#page-0-0) or with the associated sugar function  $lrn()$ :

```
mlr_learners$get("clust.cmeans")
lrn("clust.cmeans")
```
### Meta Information

- Task type: "clust"
- Predict Types: "partition", "prob"
- Feature Types: "logical", "integer", "numeric"
- Required Packages: [mlr3](https://CRAN.R-project.org/package=mlr3), [mlr3cluster](https://CRAN.R-project.org/package=mlr3cluster), [e1071](https://CRAN.R-project.org/package=e1071)

#### **Parameters**

<span id="page-13-2"></span>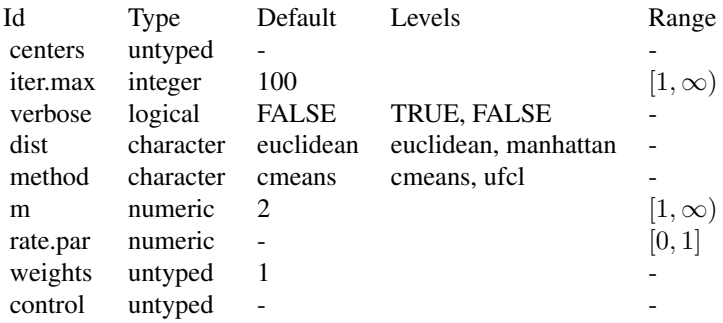

#### Super classes

[mlr3::Learner](#page-0-0) -> [mlr3cluster::LearnerClust](#page-0-0) -> LearnerClustCMeans

#### Methods

Public methods:

- [LearnerClustCMeans\\$new\(\)](#page-13-0)
- [LearnerClustCMeans\\$clone\(\)](#page-13-1)

<span id="page-13-0"></span>Method new(): Creates a new instance of this [R6](#page-0-0) class.

*Usage:* LearnerClustCMeans\$new()

<span id="page-13-1"></span>Method clone(): The objects of this class are cloneable with this method.

*Usage:*

LearnerClustCMeans\$clone(deep = FALSE)

*Arguments:*

deep Whether to make a deep clone.

### References

Dimitriadou, Evgenia, Hornik, Kurt, Leisch, Friedrich, Meyer, David, Weingessel, Andreas (2008). "Misc functions of the Department of Statistics (e1071), TU Wien." *R package*, 1, 5–24.

Bezdek, C J (2013). *Pattern recognition with fuzzy objective function algorithms*. Springer Science & Business Media.

#### See Also

- Chapter in the [mlr3book:](https://mlr3book.mlr-org.com/) [https://mlr3book.mlr-org.com/chapters/chapter2/data\\_](https://mlr3book.mlr-org.com/chapters/chapter2/data_and_basic_modeling.html#sec-learners) [and\\_basic\\_modeling.html#sec-learners](https://mlr3book.mlr-org.com/chapters/chapter2/data_and_basic_modeling.html#sec-learners)
- Package [mlr3extralearners](https://github.com/mlr-org/mlr3extralearners) for more learners.
- <span id="page-14-0"></span>• [Dictionary](#page-0-0) of [Learners:](#page-0-0) [mlr\\_learners](#page-0-0)
- as.data.table(mlr\_learners) for a table of available [Learners](#page-0-0) in the running session (depending on the loaded packages).
- **[mlr3pipelines](https://CRAN.R-project.org/package=mlr3pipelines)** to combine learners with pre- and postprocessing steps.
- Extension packages for additional task types:
	- [mlr3proba](https://CRAN.R-project.org/package=mlr3proba) for probabilistic supervised regression and survival analysis.
	- [mlr3cluster](https://CRAN.R-project.org/package=mlr3cluster) for unsupervised clustering.
- [mlr3tuning](https://CRAN.R-project.org/package=mlr3tuning) for tuning of hyperparameters, [mlr3tuningspaces](https://CRAN.R-project.org/package=mlr3tuningspaces) for established default tuning spaces.

Other Learner: [mlr\\_learners\\_clust.MBatchKMeans](#page-40-1), [mlr\\_learners\\_clust.SimpleKMeans](#page-50-1), mlr\_learners\_clust.agne [mlr\\_learners\\_clust.ap](#page-10-1), [mlr\\_learners\\_clust.cobweb](#page-14-1), [mlr\\_learners\\_clust.dbscan](#page-16-1), mlr\_learners\_clust.dbscan [mlr\\_learners\\_clust.diana](#page-21-1).[mlr\\_learners\\_clust.em](#page-23-1).[mlr\\_learners\\_clust.fanny](#page-25-1).mlr\_learners\_clust.featurel [mlr\\_learners\\_clust.ff](#page-29-1), [mlr\\_learners\\_clust.hclust](#page-31-1), [mlr\\_learners\\_clust.hdbscan](#page-33-1), [mlr\\_learners\\_clust.kkmeans](#page-35-1), [mlr\\_learners\\_clust.kmeans](#page-37-1), [mlr\\_learners\\_clust.mclust](#page-42-1), [mlr\\_learners\\_clust.meanshift](#page-44-1), [mlr\\_learners\\_clust.optics](#page-46-1), [mlr\\_learners\\_clust.pam](#page-48-1), [mlr\\_learners\\_clust.xmeans](#page-53-1)

#### Examples

```
if (requireNamespace("e1071")) {
 learner = mlr3::lrn("clust.cmeans")
 print(learner)
 # available parameters:
 learner$param_set$ids()
}
```
<span id="page-14-1"></span>mlr\_learners\_clust.cobweb

*Cobweb Clustering Learner*

#### Description

A [LearnerClust](#page-4-1) for Cobweb clustering implemented in [RWeka::Cobweb\(\)](#page-0-0). The predict method uses [RWeka::predict.Weka\\_clusterer\(\)](#page-0-0) to compute the cluster memberships for new data.

#### **Dictionary**

This [Learner](#page-0-0) can be instantiated via the [dictionary](#page-0-0) [mlr\\_learners](#page-0-0) or with the associated sugar function [lrn\(\)](#page-0-0):

```
mlr_learners$get("clust.cobweb")
lrn("clust.cobweb")
```
### <span id="page-15-2"></span>Meta Information

- Task type: "clust"
- Predict Types: "partition"
- Feature Types: "logical", "integer", "numeric"
- Required Packages: [mlr3](https://CRAN.R-project.org/package=mlr3), [mlr3cluster](https://CRAN.R-project.org/package=mlr3cluster), [RWeka](https://CRAN.R-project.org/package=RWeka)

### **Parameters**

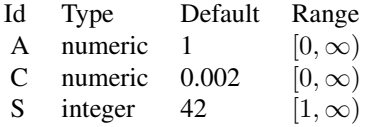

### Super classes

[mlr3::Learner](#page-0-0) -> [mlr3cluster::LearnerClust](#page-0-0) -> LearnerClustCobweb

### Methods

### Public methods:

- [LearnerClustCobweb\\$new\(\)](#page-15-0)
- [LearnerClustCobweb\\$clone\(\)](#page-15-1)

<span id="page-15-0"></span>Method new(): Creates a new instance of this [R6](#page-0-0) class.

*Usage:*

LearnerClustCobweb\$new()

<span id="page-15-1"></span>Method clone(): The objects of this class are cloneable with this method.

*Usage:*

LearnerClustCobweb\$clone(deep = FALSE)

*Arguments:*

deep Whether to make a deep clone.

#### References

Witten, H I, Frank, Eibe (2002). "Data mining: practical machine learning tools and techniques with Java implementations." *Acm Sigmod Record*, 31(1), 76–77.

Fisher, H D (1987). "Knowledge acquisition via incremental conceptual clustering." *Machine learning*, 2, 139–172.

Gennari, H J, Langley, Pat, Fisher, Doug (1989). "Models of incremental concept formation." *Artificial intelligence*, 40(1-3), 11–61.

#### <span id="page-16-0"></span>See Also

- Chapter in the [mlr3book:](https://mlr3book.mlr-org.com/) [https://mlr3book.mlr-org.com/chapters/chapter2/data\\_](https://mlr3book.mlr-org.com/chapters/chapter2/data_and_basic_modeling.html#sec-learners) [and\\_basic\\_modeling.html#sec-learners](https://mlr3book.mlr-org.com/chapters/chapter2/data_and_basic_modeling.html#sec-learners)
- Package [mlr3extralearners](https://github.com/mlr-org/mlr3extralearners) for more learners.
- [Dictionary](#page-0-0) of [Learners:](#page-0-0) [mlr\\_learners](#page-0-0)
- as.data.table(mlr\_learners) for a table of available [Learners](#page-0-0) in the running session (depending on the loaded packages).
- [mlr3pipelines](https://CRAN.R-project.org/package=mlr3pipelines) to combine learners with pre- and postprocessing steps.
- Extension packages for additional task types:
	- [mlr3proba](https://CRAN.R-project.org/package=mlr3proba) for probabilistic supervised regression and survival analysis.
	- [mlr3cluster](https://CRAN.R-project.org/package=mlr3cluster) for unsupervised clustering.
- [mlr3tuning](https://CRAN.R-project.org/package=mlr3tuning) for tuning of hyperparameters, [mlr3tuningspaces](https://CRAN.R-project.org/package=mlr3tuningspaces) for established default tuning spaces.

```
mlr_learners_clust.MBatchKMeansmlr_learners_clust.SimpleKMeans, mlr_learners_clust.agne
mlr_learners_clust.ap, mlr_learners_clust.cmeans, mlr_learners_clust.dbscan, mlr_learners_clust.dbscan_fpc,
mlr_learners_clust.dianamlr_learners_clust.emmlr_learners_clust.fanny, mlr_learners_clust.featurel
mlr_learners_clust.ffmlr_learners_clust.hclustmlr_learners_clust.hdbscanmlr_learners_clust.kkmeans,
mlr_learners_clust.kmeans, mlr_learners_clust.mclust, mlr_learners_clust.meanshift,
mlr_learners_clust.optics, mlr_learners_clust.pam, mlr_learners_clust.xmeans
```
#### Examples

```
if (requireNamespace("RWeka")) {
 learner = mlr3::lrn("clust.cobweb")
 print(learner)
 # available parameters:
 learner$param_set$ids()
```

```
}
```
<span id="page-16-1"></span>mlr\_learners\_clust.dbscan

*Density-based Spatial Clustering of Applications with Noise (DB-SCAN) Clustering Learner*

#### Description

DBSCAN (Density-based spatial clustering of applications with noise) clustering. Calls [dbscan::dbscan\(\)](#page-0-0) from **[dbscan](https://CRAN.R-project.org/package=dbscan)**.

#### **Dictionary**

This [Learner](#page-0-0) can be instantiated via the [dictionary](#page-0-0) [mlr\\_learners](#page-0-0) or with the associated sugar function [lrn\(\)](#page-0-0):

mlr\_learners\$get("clust.dbscan") lrn("clust.dbscan")

### <span id="page-17-2"></span>Meta Information

- Task type: "clust"
- Predict Types: "partition"
- Feature Types: "logical", "integer", "numeric"
- Required Packages: [mlr3](https://CRAN.R-project.org/package=mlr3), [mlr3cluster](https://CRAN.R-project.org/package=mlr3cluster), [dbscan](https://CRAN.R-project.org/package=dbscan)

## Parameters

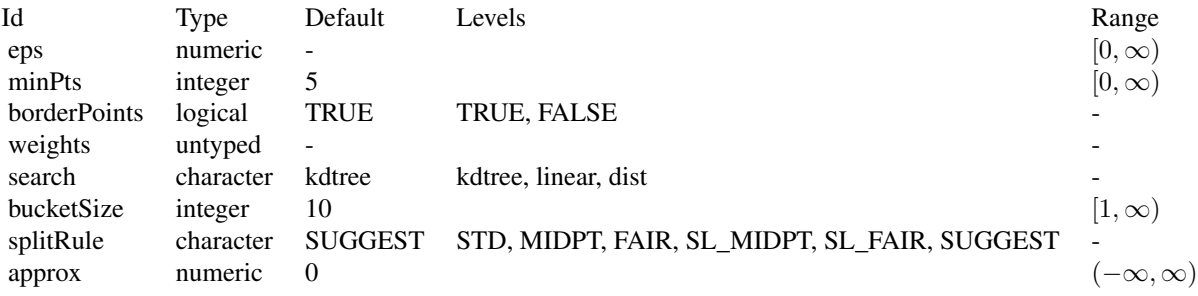

### Super classes

[mlr3::Learner](#page-0-0) -> [mlr3cluster::LearnerClust](#page-0-0) -> LearnerClustDBSCAN

### Methods

#### Public methods:

- [LearnerClustDBSCAN\\$new\(\)](#page-17-0)
- [LearnerClustDBSCAN\\$clone\(\)](#page-17-1)

### <span id="page-17-0"></span>Method new(): Creates a new instance of this [R6](#page-0-0) class.

*Usage:*

LearnerClustDBSCAN\$new()

<span id="page-17-1"></span>Method clone(): The objects of this class are cloneable with this method.

*Usage:*

LearnerClustDBSCAN\$clone(deep = FALSE)

*Arguments:*

deep Whether to make a deep clone.

#### <span id="page-18-0"></span>References

Hahsler M, Piekenbrock M, Doran D (2019). "dbscan: Fast Density-Based Clustering with R." *Journal of Statistical Software*, 91(1), 1–30. [doi:10.18637/jss.v091.i01.](https://doi.org/10.18637/jss.v091.i01)

Ester, Martin, Kriegel, Hans-Peter, Sander, Jörg, Xu, Xiaowei, others (1996). "A density-based algorithm for discovering clusters in large spatial databases with noise." In *kdd*, volume 96 number 34, 226–231.

#### See Also

- Chapter in the [mlr3book:](https://mlr3book.mlr-org.com/) [https://mlr3book.mlr-org.com/chapters/chapter2/data\\_](https://mlr3book.mlr-org.com/chapters/chapter2/data_and_basic_modeling.html#sec-learners) [and\\_basic\\_modeling.html#sec-learners](https://mlr3book.mlr-org.com/chapters/chapter2/data_and_basic_modeling.html#sec-learners)
- Package [mlr3extralearners](https://github.com/mlr-org/mlr3extralearners) for more learners.
- [Dictionary](#page-0-0) of [Learners:](#page-0-0) [mlr\\_learners](#page-0-0)
- as.data.table(mlr\_learners) for a table of available [Learners](#page-0-0) in the running session (depending on the loaded packages).
- **[mlr3pipelines](https://CRAN.R-project.org/package=mlr3pipelines)** to combine learners with pre- and postprocessing steps.
- Extension packages for additional task types:
	- [mlr3proba](https://CRAN.R-project.org/package=mlr3proba) for probabilistic supervised regression and survival analysis.
	- [mlr3cluster](https://CRAN.R-project.org/package=mlr3cluster) for unsupervised clustering.
- [mlr3tuning](https://CRAN.R-project.org/package=mlr3tuning) for tuning of hyperparameters, [mlr3tuningspaces](https://CRAN.R-project.org/package=mlr3tuningspaces) for established default tuning spaces.

```
Other Learner: mlr_learners_clust.MBatchKMeans, mlr_learners_clust.SimpleKMeans, mlr_learners_clust.agnes,
mlr_learners_clust.ap, mlr_learners_clust.cmeans, mlr_learners_clust.cobweb, mlr_learners_clust.dbscan_fpc,
mlr_learners_clust.dianamlr_learners_clust.emmlr_learners_clust.fanny, mlr_learners_clust.featurel
mlr_learners_clust.ffmlr_learners_clust.hclustmlr_learners_clust.hdbscanmlr_learners_clust.kkmeans,
mlr_learners_clust.kmeans, mlr_learners_clust.mclust, mlr_learners_clust.meanshift,
mlr_learners_clust.optics, mlr_learners_clust.pam, mlr_learners_clust.xmeans
```
### Examples

```
if (requireNamespace("dbscan")) {
 learner = mlr3::lrn("clust.dbscan")
 print(learner)
 # available parameters:
 learner$param_set$ids()
}
```
<span id="page-18-1"></span>mlr\_learners\_clust.dbscan\_fpc

*Density-based Spatial Clustering of Applications with Noise (DB-SCAN) Clustering Learner*

### Description

DBSCAN (Density-based spatial clustering of applications with noise) clustering. Calls [fpc::dbscan\(\)](#page-0-0) from [fpc](https://CRAN.R-project.org/package=fpc).

### **Dictionary**

This [Learner](#page-0-0) can be instantiated via the [dictionary](#page-0-0) [mlr\\_learners](#page-0-0) or with the associated sugar function  $lrn()$ :

```
mlr_learners$get("clust.dbscan_fpc")
lrn("clust.dbscan_fpc")
```
### Meta Information

- Task type: "clust"
- Predict Types: "partition"
- Feature Types: "logical", "integer", "numeric"
- Required Packages: [mlr3](https://CRAN.R-project.org/package=mlr3), [mlr3cluster](https://CRAN.R-project.org/package=mlr3cluster), [fpc](https://CRAN.R-project.org/package=fpc)

### Parameters

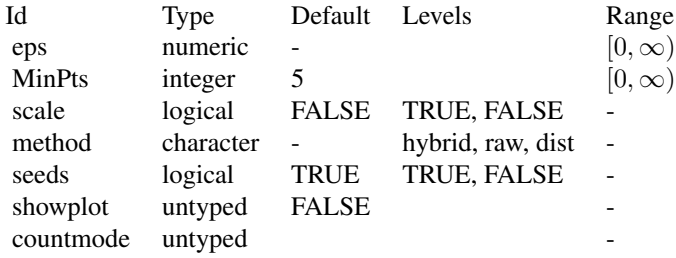

### Super classes

[mlr3::Learner](#page-0-0) -> [mlr3cluster::LearnerClust](#page-0-0) -> LearnerClustDBSCANfpc

### Methods

### Public methods:

- [LearnerClustDBSCANfpc\\$new\(\)](#page-19-0)
- [LearnerClustDBSCANfpc\\$clone\(\)](#page-19-1)

<span id="page-19-0"></span>Method new(): Creates a new instance of this [R6](#page-0-0) class.

*Usage:*

<span id="page-19-1"></span>LearnerClustDBSCANfpc\$new()

<span id="page-19-2"></span>

<span id="page-20-0"></span>Method clone(): The objects of this class are cloneable with this method.

*Usage:*

LearnerClustDBSCANfpc\$clone(deep = FALSE)

*Arguments:*

deep Whether to make a deep clone.

#### References

Ester, Martin, Kriegel, Hans-Peter, Sander, Jörg, Xu, Xiaowei, others (1996). "A density-based algorithm for discovering clusters in large spatial databases with noise." In *kdd*, volume 96 number 34, 226–231.

#### See Also

- Chapter in the [mlr3book:](https://mlr3book.mlr-org.com/) [https://mlr3book.mlr-org.com/chapters/chapter2/data\\_](https://mlr3book.mlr-org.com/chapters/chapter2/data_and_basic_modeling.html#sec-learners) [and\\_basic\\_modeling.html#sec-learners](https://mlr3book.mlr-org.com/chapters/chapter2/data_and_basic_modeling.html#sec-learners)
- Package [mlr3extralearners](https://github.com/mlr-org/mlr3extralearners) for more learners.
- [Dictionary](#page-0-0) of [Learners:](#page-0-0) [mlr\\_learners](#page-0-0)
- as.data.table(mlr\_learners) for a table of available [Learners](#page-0-0) in the running session (depending on the loaded packages).
- [mlr3pipelines](https://CRAN.R-project.org/package=mlr3pipelines) to combine learners with pre- and postprocessing steps.
- Extension packages for additional task types:
	- [mlr3proba](https://CRAN.R-project.org/package=mlr3proba) for probabilistic supervised regression and survival analysis.
	- [mlr3cluster](https://CRAN.R-project.org/package=mlr3cluster) for unsupervised clustering.
- [mlr3tuning](https://CRAN.R-project.org/package=mlr3tuning) for tuning of hyperparameters, [mlr3tuningspaces](https://CRAN.R-project.org/package=mlr3tuningspaces) for established default tuning spaces.

```
mlr_learners_clust.MBatchKMeansmlr_learners_clust.SimpleKMeans, mlr_learners_clust.agne
mlr_learners_clust.ap, mlr_learners_clust.cmeans, mlr_learners_clust.cobweb, mlr_learners_clust.dbscan,
mlr_learners_clust.dianamlr_learners_clust.emmlr_learners_clust.fanny,mlr_learners_clust.featurele
mlr_learners_clust.ffmlr_learners_clust.hclustmlr_learners_clust.hdbscanmlr_learners_clust.kkmeans,
mlr_learners_clust.kmeans, mlr_learners_clust.mclust, mlr_learners_clust.meanshift,
mlr_learners_clust.optics, mlr_learners_clust.pam, mlr_learners_clust.xmeans
```
#### Examples

```
if (requireNamespace("fpc")) {
 learner = mlr3::lrn("clust.dbscan_fpc")
 print(learner)
 # available parameters:
 learner$param_set$ids()
}
```
<span id="page-21-1"></span><span id="page-21-0"></span>mlr\_learners\_clust.diana

*Divisive Hierarchical Clustering Learner*

#### Description

A [LearnerClust](#page-4-1) for divisive hierarchical clustering implemented in [cluster::diana\(\)](#page-0-0). The predict method uses [stats::cutree\(\)](#page-0-0) which cuts the tree resulting from hierarchical clustering into specified number of groups (see parameter k). The default value for k is 2.

### **Dictionary**

This [Learner](#page-0-0) can be instantiated via the [dictionary](#page-0-0) [mlr\\_learners](#page-0-0) or with the associated sugar function [lrn\(\)](#page-0-0):

mlr\_learners\$get("clust.diana") lrn("clust.diana")

### Meta Information

- Task type: "clust"
- Predict Types: "partition"
- Feature Types: "logical", "integer", "numeric"
- Required Packages: [mlr3](https://CRAN.R-project.org/package=mlr3), [mlr3cluster](https://CRAN.R-project.org/package=mlr3cluster), [cluster](https://CRAN.R-project.org/package=cluster)

### **Parameters**

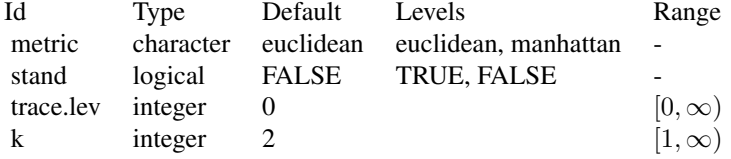

### Super classes

[mlr3::Learner](#page-0-0) -> [mlr3cluster::LearnerClust](#page-0-0) -> LearnerClustDiana

#### Methods

Public methods:

- [LearnerClustDiana\\$new\(\)](#page-21-2)
- <span id="page-21-2"></span>• [LearnerClustDiana\\$clone\(\)](#page-22-0)

<span id="page-22-1"></span>Method new(): Creates a new instance of this [R6](#page-0-0) class.

*Usage:*

LearnerClustDiana\$new()

<span id="page-22-0"></span>Method clone(): The objects of this class are cloneable with this method.

*Usage:*

LearnerClustDiana\$clone(deep = FALSE)

*Arguments:*

deep Whether to make a deep clone.

#### References

Kaufman, Leonard, Rousseeuw, J P (2009). *Finding groups in data: an introduction to cluster analysis*. John Wiley & Sons.

#### See Also

- Chapter in the [mlr3book:](https://mlr3book.mlr-org.com/) [https://mlr3book.mlr-org.com/chapters/chapter2/data\\_](https://mlr3book.mlr-org.com/chapters/chapter2/data_and_basic_modeling.html#sec-learners) [and\\_basic\\_modeling.html#sec-learners](https://mlr3book.mlr-org.com/chapters/chapter2/data_and_basic_modeling.html#sec-learners)
- Package [mlr3extralearners](https://github.com/mlr-org/mlr3extralearners) for more learners.
- [Dictionary](#page-0-0) of [Learners:](#page-0-0) [mlr\\_learners](#page-0-0)
- as.data.table(mlr\_learners) for a table of available [Learners](#page-0-0) in the running session (depending on the loaded packages).
- [mlr3pipelines](https://CRAN.R-project.org/package=mlr3pipelines) to combine learners with pre- and postprocessing steps.
- Extension packages for additional task types:
	- [mlr3proba](https://CRAN.R-project.org/package=mlr3proba) for probabilistic supervised regression and survival analysis.
	- [mlr3cluster](https://CRAN.R-project.org/package=mlr3cluster) for unsupervised clustering.
- [mlr3tuning](https://CRAN.R-project.org/package=mlr3tuning) for tuning of hyperparameters, [mlr3tuningspaces](https://CRAN.R-project.org/package=mlr3tuningspaces) for established default tuning spaces.

Other Learner: [mlr\\_learners\\_clust.MBatchKMeans](#page-40-1), [mlr\\_learners\\_clust.SimpleKMeans](#page-50-1), mlr\_learners\_clust.agne [mlr\\_learners\\_clust.ap](#page-10-1), [mlr\\_learners\\_clust.cmeans](#page-12-1), [mlr\\_learners\\_clust.cobweb](#page-14-1), [mlr\\_learners\\_clust.dbscan](#page-16-1), [mlr\\_learners\\_clust.dbscan\\_fpc](#page-18-1), [mlr\\_learners\\_clust.em](#page-23-1), [mlr\\_learners\\_clust.fanny](#page-25-1), [mlr\\_learners\\_clust.featureless](#page-27-1) [mlr\\_learners\\_clust.ff](#page-29-1), [mlr\\_learners\\_clust.hclust](#page-31-1), [mlr\\_learners\\_clust.hdbscan](#page-33-1), [mlr\\_learners\\_clust.kkmeans](#page-35-1), [mlr\\_learners\\_clust.kmeans](#page-37-1), [mlr\\_learners\\_clust.mclust](#page-42-1), [mlr\\_learners\\_clust.meanshift](#page-44-1), [mlr\\_learners\\_clust.optics](#page-46-1), [mlr\\_learners\\_clust.pam](#page-48-1), [mlr\\_learners\\_clust.xmeans](#page-53-1)

#### Examples

```
if (requireNamespace("cluster")) {
 learner = mlr3::lrn("clust.diana")
 print(learner)
 # available parameters:
 learner$param_set$ids()
}
```
<span id="page-23-1"></span><span id="page-23-0"></span>mlr\_learners\_clust.em *Expectation-Maximization Clustering Learner*

### Description

A [LearnerClust](#page-4-1) for Expectation-Maximization clustering implemented in [RWeka::list\\_Weka\\_interfaces\(\)](#page-0-0). The predict method uses [RWeka::predict.Weka\\_clusterer\(\)](#page-0-0) to compute the cluster memberships for new data.

### **Dictionary**

This [Learner](#page-0-0) can be instantiated via the [dictionary](#page-0-0) [mlr\\_learners](#page-0-0) or with the associated sugar function [lrn\(\)](#page-0-0):

```
mlr_learners$get("clust.em")
lrn("clust.em")
```
### Meta Information

- Task type: "clust"
- Predict Types: "partition"
- Feature Types: "logical", "integer", "numeric"
- Required Packages: [mlr3](https://CRAN.R-project.org/package=mlr3), [mlr3cluster](https://CRAN.R-project.org/package=mlr3cluster), [RWeka](https://CRAN.R-project.org/package=RWeka)

### Parameters

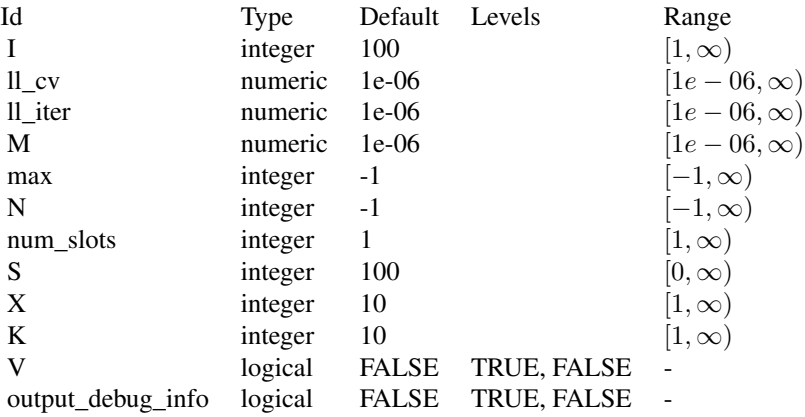

#### <span id="page-24-2"></span>Super classes

[mlr3::Learner](#page-0-0) -> [mlr3cluster::LearnerClust](#page-0-0) -> LearnerClustEM

#### Methods

#### Public methods:

- [LearnerClustEM\\$new\(\)](#page-24-0)
- [LearnerClustEM\\$clone\(\)](#page-24-1)

<span id="page-24-0"></span>Method new(): Creates a new instance of this [R6](#page-0-0) class.

*Usage:* LearnerClustEM\$new()

<span id="page-24-1"></span>Method clone(): The objects of this class are cloneable with this method.

*Usage:*

LearnerClustEM\$clone(deep = FALSE)

*Arguments:*

deep Whether to make a deep clone.

#### References

Witten, H I, Frank, Eibe (2002). "Data mining: practical machine learning tools and techniques with Java implementations." *Acm Sigmod Record*, 31(1), 76–77.

Dempster, P A, Laird, M N, Rubin, B D (1977). "Maximum likelihood from incomplete data via the EM algorithm." *Journal of the royal statistical society: series B (methodological)*, 39(1), 1–22.

#### See Also

- Chapter in the [mlr3book:](https://mlr3book.mlr-org.com/) [https://mlr3book.mlr-org.com/chapters/chapter2/data\\_](https://mlr3book.mlr-org.com/chapters/chapter2/data_and_basic_modeling.html#sec-learners) [and\\_basic\\_modeling.html#sec-learners](https://mlr3book.mlr-org.com/chapters/chapter2/data_and_basic_modeling.html#sec-learners)
- Package [mlr3extralearners](https://github.com/mlr-org/mlr3extralearners) for more learners.
- [Dictionary](#page-0-0) of [Learners:](#page-0-0) [mlr\\_learners](#page-0-0)
- as.data.table(mlr\_learners) for a table of available [Learners](#page-0-0) in the running session (depending on the loaded packages).
- **[mlr3pipelines](https://CRAN.R-project.org/package=mlr3pipelines)** to combine learners with pre- and postprocessing steps.
- Extension packages for additional task types:
	- [mlr3proba](https://CRAN.R-project.org/package=mlr3proba) for probabilistic supervised regression and survival analysis.
	- **[mlr3cluster](https://CRAN.R-project.org/package=mlr3cluster)** for unsupervised clustering.
- [mlr3tuning](https://CRAN.R-project.org/package=mlr3tuning) for tuning of hyperparameters, [mlr3tuningspaces](https://CRAN.R-project.org/package=mlr3tuningspaces) for established default tuning spaces.

Other Learner: [mlr\\_learners\\_clust.MBatchKMeans](#page-40-1), [mlr\\_learners\\_clust.SimpleKMeans](#page-50-1), mlr\_learners\_clust.agne [mlr\\_learners\\_clust.ap](#page-10-1), [mlr\\_learners\\_clust.cmeans](#page-12-1), [mlr\\_learners\\_clust.cobweb](#page-14-1), [mlr\\_learners\\_clust.dbscan](#page-16-1), [mlr\\_learners\\_clust.dbscan\\_fpc](#page-18-1), [mlr\\_learners\\_clust.diana](#page-21-1), [mlr\\_learners\\_clust.fanny](#page-25-1), [mlr\\_learners\\_clust.featureless](#page-27-1), [mlr\\_learners\\_clust.ff](#page-29-1), [mlr\\_learners\\_clust.hclust](#page-31-1), [mlr\\_learners\\_clust.hdbscan](#page-33-1), [mlr\\_learners\\_clust.kkmeans](#page-35-1), [mlr\\_learners\\_clust.kmeans](#page-37-1), [mlr\\_learners\\_clust.mclust](#page-42-1), [mlr\\_learners\\_clust.meanshift](#page-44-1), [mlr\\_learners\\_clust.optics](#page-46-1),

[mlr\\_learners\\_clust.pam](#page-48-1), [mlr\\_learners\\_clust.xmeans](#page-53-1)

### Examples

```
if (requireNamespace("RWeka")) {
 learner = mlr3::lrn("clust.em")
 print(learner)
 # available parameters:
 learner$param_set$ids()
}
```
<span id="page-25-1"></span>mlr\_learners\_clust.fanny

*Fuzzy Analysis Clustering Learner*

### Description

A [LearnerClust](#page-4-1) for fuzzy clustering implemented in [cluster::fanny\(\)](#page-0-0). [cluster::fanny\(\)](#page-0-0) doesn't have a default value for the number of clusters. Therefore, the k parameter which corresponds to the number of clusters here is set to 2 by default. The predict method copies cluster assignments and memberships generated for train data. The predict does not work for new data.

#### Dictionary

This [Learner](#page-0-0) can be instantiated via the [dictionary](#page-0-0) [mlr\\_learners](#page-0-0) or with the associated sugar function  $lrn()$ :

mlr\_learners\$get("clust.fanny") lrn("clust.fanny")

### Meta Information

- Task type: "clust"
- Predict Types: "partition", "prob"
- Feature Types: "logical", "integer", "numeric"
- Required Packages: [mlr3](https://CRAN.R-project.org/package=mlr3), [mlr3cluster](https://CRAN.R-project.org/package=mlr3cluster), [cluster](https://CRAN.R-project.org/package=cluster)

### Parameters

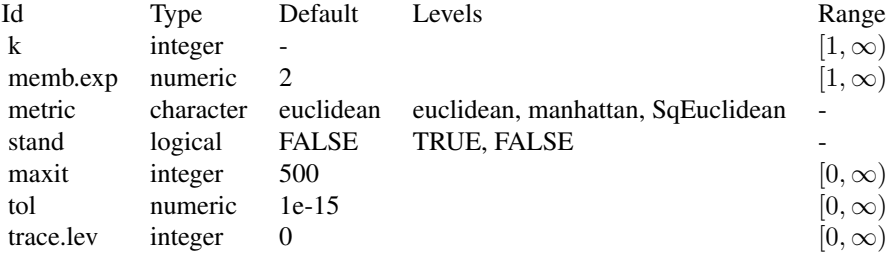

<span id="page-25-0"></span>

#### <span id="page-26-2"></span>Super classes

[mlr3::Learner](#page-0-0) -> [mlr3cluster::LearnerClust](#page-0-0) -> LearnerClustFanny

### Methods

#### Public methods:

- [LearnerClustFanny\\$new\(\)](#page-26-0)
- [LearnerClustFanny\\$clone\(\)](#page-26-1)

<span id="page-26-0"></span>Method new(): Creates a new instance of this [R6](#page-0-0) class.

*Usage:*

LearnerClustFanny\$new()

<span id="page-26-1"></span>Method clone(): The objects of this class are cloneable with this method.

*Usage:*

LearnerClustFanny\$clone(deep = FALSE)

*Arguments:* deep Whether to make a deep clone.

#### References

Kaufman, Leonard, Rousseeuw, J P (2009). *Finding groups in data: an introduction to cluster analysis*. John Wiley & Sons.

#### See Also

- Chapter in the [mlr3book:](https://mlr3book.mlr-org.com/) [https://mlr3book.mlr-org.com/chapters/chapter2/data\\_](https://mlr3book.mlr-org.com/chapters/chapter2/data_and_basic_modeling.html#sec-learners) [and\\_basic\\_modeling.html#sec-learners](https://mlr3book.mlr-org.com/chapters/chapter2/data_and_basic_modeling.html#sec-learners)
- Package [mlr3extralearners](https://github.com/mlr-org/mlr3extralearners) for more learners.
- [Dictionary](#page-0-0) of [Learners:](#page-0-0) [mlr\\_learners](#page-0-0)
- as.data.table(mlr\_learners) for a table of available [Learners](#page-0-0) in the running session (depending on the loaded packages).
- [mlr3pipelines](https://CRAN.R-project.org/package=mlr3pipelines) to combine learners with pre- and postprocessing steps.
- Extension packages for additional task types:
	- [mlr3proba](https://CRAN.R-project.org/package=mlr3proba) for probabilistic supervised regression and survival analysis.
	- [mlr3cluster](https://CRAN.R-project.org/package=mlr3cluster) for unsupervised clustering.
- [mlr3tuning](https://CRAN.R-project.org/package=mlr3tuning) for tuning of hyperparameters, [mlr3tuningspaces](https://CRAN.R-project.org/package=mlr3tuningspaces) for established default tuning spaces.

Other Learner: [mlr\\_learners\\_clust.MBatchKMeans](#page-40-1), [mlr\\_learners\\_clust.SimpleKMeans](#page-50-1), [mlr\\_learners\\_clust.agnes](#page-8-1), [mlr\\_learners\\_clust.ap](#page-10-1), [mlr\\_learners\\_clust.cmeans](#page-12-1), [mlr\\_learners\\_clust.cobweb](#page-14-1), [mlr\\_learners\\_clust.dbscan](#page-16-1), [mlr\\_learners\\_clust.dbscan\\_fpc](#page-18-1), [mlr\\_learners\\_clust.diana](#page-21-1), [mlr\\_learners\\_clust.em](#page-23-1), mlr\_learners\_clust.feat [mlr\\_learners\\_clust.ff](#page-29-1), [mlr\\_learners\\_clust.hclust](#page-31-1), [mlr\\_learners\\_clust.hdbscan](#page-33-1), [mlr\\_learners\\_clust.kkmeans](#page-35-1), [mlr\\_learners\\_clust.kmeans](#page-37-1), [mlr\\_learners\\_clust.mclust](#page-42-1), [mlr\\_learners\\_clust.meanshift](#page-44-1),

### <span id="page-27-0"></span>Examples

```
if (requireNamespace("cluster")) {
 learner = mlr3::lrn("clust.fanny")
 print(learner)
 # available parameters:
 learner$param_set$ids()
}
```
<span id="page-27-1"></span>mlr\_learners\_clust.featureless *Featureless Clustering Learner*

### Description

A simple [LearnerClust](#page-4-1) which randomly (but evenly) assigns observations to num\_clusters partitions (default: 1 partition).

### **Dictionary**

This [Learner](#page-0-0) can be instantiated via the [dictionary](#page-0-0) [mlr\\_learners](#page-0-0) or with the associated sugar function  $lrn()$ :

mlr\_learners\$get("clust.featureless") lrn("clust.featureless")

#### Meta Information

- Task type: "clust"
- Predict Types: "partition", "prob"
- Feature Types: "logical", "integer", "numeric"
- Required Packages: [mlr3](https://CRAN.R-project.org/package=mlr3), [mlr3cluster](https://CRAN.R-project.org/package=mlr3cluster)

### Parameters

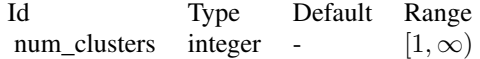

### Super classes

[mlr3::Learner](#page-0-0) -> [mlr3cluster::LearnerClust](#page-0-0) -> LearnerClustFeatureless

### <span id="page-28-2"></span>**Methods**

#### Public methods:

- [LearnerClustFeatureless\\$new\(\)](#page-28-0)
- [LearnerClustFeatureless\\$clone\(\)](#page-28-1)

<span id="page-28-0"></span>**Method** new(): Creates a new instance of this  $R6$  class.

*Usage:*

LearnerClustFeatureless\$new()

<span id="page-28-1"></span>Method clone(): The objects of this class are cloneable with this method.

*Usage:*

```
LearnerClustFeatureless$clone(deep = FALSE)
```
*Arguments:*

deep Whether to make a deep clone.

#### See Also

- Chapter in the [mlr3book:](https://mlr3book.mlr-org.com/) [https://mlr3book.mlr-org.com/chapters/chapter2/data\\_](https://mlr3book.mlr-org.com/chapters/chapter2/data_and_basic_modeling.html#sec-learners) [and\\_basic\\_modeling.html#sec-learners](https://mlr3book.mlr-org.com/chapters/chapter2/data_and_basic_modeling.html#sec-learners)
- Package [mlr3extralearners](https://github.com/mlr-org/mlr3extralearners) for more learners.
- [Dictionary](#page-0-0) of [Learners:](#page-0-0) [mlr\\_learners](#page-0-0)
- as.data.table(mlr\_learners) for a table of available [Learners](#page-0-0) in the running session (depending on the loaded packages).
- [mlr3pipelines](https://CRAN.R-project.org/package=mlr3pipelines) to combine learners with pre- and postprocessing steps.
- Extension packages for additional task types:
	- [mlr3proba](https://CRAN.R-project.org/package=mlr3proba) for probabilistic supervised regression and survival analysis.
	- [mlr3cluster](https://CRAN.R-project.org/package=mlr3cluster) for unsupervised clustering.
- [mlr3tuning](https://CRAN.R-project.org/package=mlr3tuning) for tuning of hyperparameters, [mlr3tuningspaces](https://CRAN.R-project.org/package=mlr3tuningspaces) for established default tuning spaces.

Other Learner: [mlr\\_learners\\_clust.MBatchKMeans](#page-40-1), [mlr\\_learners\\_clust.SimpleKMeans](#page-50-1), [mlr\\_learners\\_clust.agnes](#page-8-1), [mlr\\_learners\\_clust.ap](#page-10-1), [mlr\\_learners\\_clust.cmeans](#page-12-1), [mlr\\_learners\\_clust.cobweb](#page-14-1), [mlr\\_learners\\_clust.dbscan](#page-16-1), [mlr\\_learners\\_clust.dbscan\\_fpc](#page-18-1), [mlr\\_learners\\_clust.diana](#page-21-1), [mlr\\_learners\\_clust.em](#page-23-1), [mlr\\_learners\\_clust.fanny](#page-25-1), [mlr\\_learners\\_clust.ff](#page-29-1), [mlr\\_learners\\_clust.hclust](#page-31-1), [mlr\\_learners\\_clust.hdbscan](#page-33-1), [mlr\\_learners\\_clust.kkmeans](#page-35-1), [mlr\\_learners\\_clust.kmeans](#page-37-1), [mlr\\_learners\\_clust.mclust](#page-42-1), [mlr\\_learners\\_clust.meanshift](#page-44-1), [mlr\\_learners\\_clust.optics](#page-46-1), [mlr\\_learners\\_clust.pam](#page-48-1), [mlr\\_learners\\_clust.xmeans](#page-53-1)

#### Examples

```
if (requireNamespace("mlr3")) {
 learner = mlr3::lrn("clust.featureless")
 print(learner)
 # available parameters:
 learner$param_set$ids()
}
```
<span id="page-29-1"></span><span id="page-29-0"></span>mlr\_learners\_clust.ff *Farthest First Clustering Learner*

### Description

A [LearnerClust](#page-4-1) for Farthest First clustering implemented in [RWeka::FarthestFirst\(\)](#page-0-0). The predict method uses [RWeka::predict.Weka\\_clusterer\(\)](#page-0-0) to compute the cluster memberships for new data.

### **Dictionary**

This [Learner](#page-0-0) can be instantiated via the [dictionary](#page-0-0) [mlr\\_learners](#page-0-0) or with the associated sugar function [lrn\(\)](#page-0-0):

```
mlr_learners$get("clust.ff")
lrn("clust.ff")
```
### Meta Information

- Task type: "clust"
- Predict Types: "partition"
- Feature Types: "logical", "integer", "numeric"
- Required Packages: [mlr3](https://CRAN.R-project.org/package=mlr3), [mlr3cluster](https://CRAN.R-project.org/package=mlr3cluster), [RWeka](https://CRAN.R-project.org/package=RWeka)

### Parameters

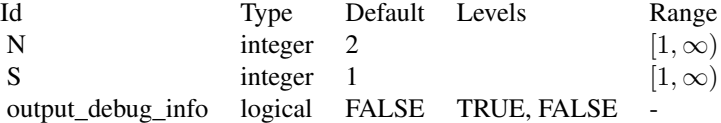

#### Super classes

[mlr3::Learner](#page-0-0) -> [mlr3cluster::LearnerClust](#page-0-0) -> LearnerClustFF

### Methods

### Public methods:

- [LearnerClustFarthestFirst\\$new\(\)](#page-29-2)
- [LearnerClustFarthestFirst\\$clone\(\)](#page-30-0)

<span id="page-29-2"></span>Method new(): Creates a new instance of this [R6](#page-0-0) class.

<span id="page-30-1"></span>*Usage:*

LearnerClustFarthestFirst\$new()

<span id="page-30-0"></span>Method clone(): The objects of this class are cloneable with this method.

*Usage:*

LearnerClustFarthestFirst\$clone(deep = FALSE)

*Arguments:*

deep Whether to make a deep clone.

#### References

Witten, H I, Frank, Eibe (2002). "Data mining: practical machine learning tools and techniques with Java implementations." *Acm Sigmod Record*, 31(1), 76–77.

Hochbaum, S D, Shmoys, B D (1985). "A best possible heuristic for the k-center problem." *Mathematics of operations research*, 10(2), 180–184.

#### See Also

- Chapter in the [mlr3book:](https://mlr3book.mlr-org.com/) [https://mlr3book.mlr-org.com/chapters/chapter2/data\\_](https://mlr3book.mlr-org.com/chapters/chapter2/data_and_basic_modeling.html#sec-learners) [and\\_basic\\_modeling.html#sec-learners](https://mlr3book.mlr-org.com/chapters/chapter2/data_and_basic_modeling.html#sec-learners)
- Package [mlr3extralearners](https://github.com/mlr-org/mlr3extralearners) for more learners.
- [Dictionary](#page-0-0) of [Learners:](#page-0-0) [mlr\\_learners](#page-0-0)
- as.data.table(mlr\_learners) for a table of available [Learners](#page-0-0) in the running session (depending on the loaded packages).
- [mlr3pipelines](https://CRAN.R-project.org/package=mlr3pipelines) to combine learners with pre- and postprocessing steps.
- Extension packages for additional task types:
	- [mlr3proba](https://CRAN.R-project.org/package=mlr3proba) for probabilistic supervised regression and survival analysis.
	- [mlr3cluster](https://CRAN.R-project.org/package=mlr3cluster) for unsupervised clustering.
- [mlr3tuning](https://CRAN.R-project.org/package=mlr3tuning) for tuning of hyperparameters, [mlr3tuningspaces](https://CRAN.R-project.org/package=mlr3tuningspaces) for established default tuning spaces.

Other Learner: [mlr\\_learners\\_clust.MBatchKMeans](#page-40-1), [mlr\\_learners\\_clust.SimpleKMeans](#page-50-1), [mlr\\_learners\\_clust.agnes](#page-8-1), [mlr\\_learners\\_clust.ap](#page-10-1), [mlr\\_learners\\_clust.cmeans](#page-12-1), [mlr\\_learners\\_clust.cobweb](#page-14-1), [mlr\\_learners\\_clust.dbscan](#page-16-1), [mlr\\_learners\\_clust.dbscan\\_fpc](#page-18-1), [mlr\\_learners\\_clust.diana](#page-21-1), [mlr\\_learners\\_clust.em](#page-23-1), [mlr\\_learners\\_clust.fanny](#page-25-1), [mlr\\_learners\\_clust.featureless](#page-27-1), [mlr\\_learners\\_clust.hclust](#page-31-1), [mlr\\_learners\\_clust.hdbscan](#page-33-1),

[mlr\\_learners\\_clust.kkmeans](#page-35-1), [mlr\\_learners\\_clust.kmeans](#page-37-1), [mlr\\_learners\\_clust.mclust](#page-42-1),

[mlr\\_learners\\_clust.meanshift](#page-44-1), [mlr\\_learners\\_clust.optics](#page-46-1), [mlr\\_learners\\_clust.pam](#page-48-1), [mlr\\_learners\\_clust.xmeans](#page-53-1)

#### Examples

```
if (requireNamespace("RWeka")) {
 learner = mlr3::lrn("clust.ff")
 print(learner)
 # available parameters:
 learner$param_set$ids()
}
```
<span id="page-31-1"></span><span id="page-31-0"></span>mlr\_learners\_clust.hclust

*Agglomerative Hierarchical Clustering Learner*

### Description

A [LearnerClust](#page-4-1) for agglomerative hierarchical clustering implemented in [stats::hclust\(\)](#page-0-0). Difference Calculation is done by [stats::dist\(\)](#page-0-0)

### **Dictionary**

This [Learner](#page-0-0) can be instantiated via the [dictionary](#page-0-0) [mlr\\_learners](#page-0-0) or with the associated sugar function [lrn\(\)](#page-0-0):

mlr\_learners\$get("clust.hclust") lrn("clust.hclust")

### Meta Information

- Task type: "clust"
- Predict Types: "partition"
- Feature Types: "logical", "integer", "numeric"
- Required Packages: [mlr3](https://CRAN.R-project.org/package=mlr3), [mlr3cluster](https://CRAN.R-project.org/package=mlr3cluster), 'stats'

### Parameters

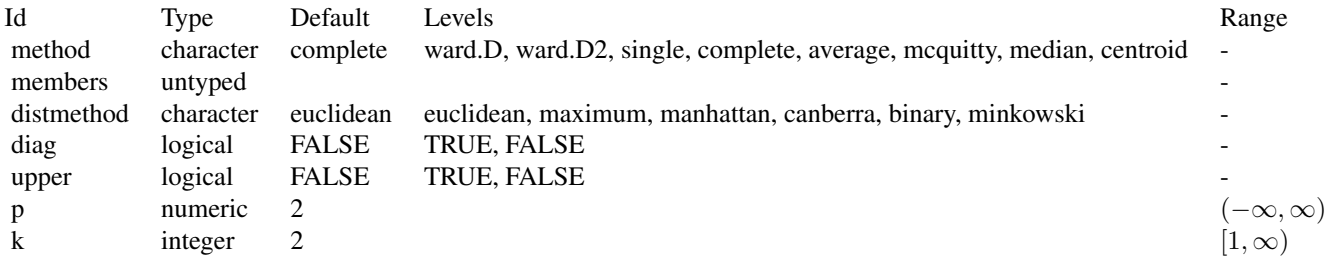

### Super classes

[mlr3::Learner](#page-0-0) -> [mlr3cluster::LearnerClust](#page-0-0) -> LearnerClustHclust

### Methods

Public methods:

#### <span id="page-32-2"></span>mlr\_learners\_clust.hclust 33

- [LearnerClustHclust\\$new\(\)](#page-32-0)
- [LearnerClustHclust\\$clone\(\)](#page-32-1)

<span id="page-32-0"></span>Method new(): Creates a new instance of this [R6](#page-0-0) class.

*Usage:* LearnerClustHclust\$new()

<span id="page-32-1"></span>Method clone(): The objects of this class are cloneable with this method.

*Usage:*

LearnerClustHclust\$clone(deep = FALSE)

*Arguments:*

deep Whether to make a deep clone.

### References

Becker, A R, Chambers, M J, Wilks, R A (1988). *The New S Language*. Wadsworth & Brooks/Cole.

Everitt, S B (1974). *Cluster Analysis*. Heinemann Educational Books.

Hartigan, A J (1975). *Clustering Algorithms*. John Wiley & Sons.

Sneath, HA P, Sokal, R R (1973). *Numerical Taxonomy*. Freeman.

Anderberg, R M (1973). *Cluster Analysis for Applications*. Academic Press.

Gordon, David A (1999). *Classification*, 2 edition. Chapman and Hall / CRC.

Murtagh, Fionn (1985). "Multidimensional Clustering Algorithms." In *COMPSTAT Lectures 4*. Physica-Verlag.

McQuitty, L L (1966). "Similarity Analysis by Reciprocal Pairs for Discrete and Continuous Data." *Educational and Psychological Measurement*, 26(4), 825–831. [doi:10.1177/001316446602600402.](https://doi.org/10.1177/001316446602600402)

Legendre, Pierre, Legendre, Louis (2012). *Numerical Ecology*, 3 edition. Elsevier Science BV.

Murtagh, Fionn, Legendre, Pierre (2014). "Ward's Hierarchical Agglomerative Clustering Method: Which Algorithms Implement Ward's Criterion?" *Journal of Classification*, 31, 274–295. [doi:10.100](https://doi.org/10.1007/s00357-014-9161-z)7/ [s003570149161z.](https://doi.org/10.1007/s00357-014-9161-z)

### See Also

- Chapter in the [mlr3book:](https://mlr3book.mlr-org.com/) [https://mlr3book.mlr-org.com/chapters/chapter2/data\\_](https://mlr3book.mlr-org.com/chapters/chapter2/data_and_basic_modeling.html#sec-learners) [and\\_basic\\_modeling.html#sec-learners](https://mlr3book.mlr-org.com/chapters/chapter2/data_and_basic_modeling.html#sec-learners)
- Package [mlr3extralearners](https://github.com/mlr-org/mlr3extralearners) for more learners.
- [Dictionary](#page-0-0) of [Learners:](#page-0-0) [mlr\\_learners](#page-0-0)
- as.data.table(mlr\_learners) for a table of available [Learners](#page-0-0) in the running session (depending on the loaded packages).
- [mlr3pipelines](https://CRAN.R-project.org/package=mlr3pipelines) to combine learners with pre- and postprocessing steps.
- Extension packages for additional task types:
	- [mlr3proba](https://CRAN.R-project.org/package=mlr3proba) for probabilistic supervised regression and survival analysis.
	- [mlr3cluster](https://CRAN.R-project.org/package=mlr3cluster) for unsupervised clustering.

• [mlr3tuning](https://CRAN.R-project.org/package=mlr3tuning) for tuning of hyperparameters, [mlr3tuningspaces](https://CRAN.R-project.org/package=mlr3tuningspaces) for established default tuning spaces.

```
Other Learner: mlr_learners_clust.MBatchKMeans, mlr_learners_clust.SimpleKMeans, mlr_learners_clust.agnes,
mlr_learners_clust.ap, mlr_learners_clust.cmeans, mlr_learners_clust.cobweb, mlr_learners_clust.dbscan,
mlr_learners_clust.dbscan_fpc, mlr_learners_clust.diana, mlr_learners_clust.em, mlr_learners_clust.fanny,
mlr_learners_clust.featureless, mlr_learners_clust.ff, mlr_learners_clust.hdbscan,
mlr_learners_clust.kkmeans, mlr_learners_clust.kmeans, mlr_learners_clust.mclust,
mlr_learners_clust.meanshift, mlr_learners_clust.optics, mlr_learners_clust.pam, mlr_learners_clust.xmeans
```
### Examples

```
if (requireNamespace("stats")) {
 learner = mlr3::lrn("clust.hclust")
 print(learner)
 # available parameters:
 learner$param_set$ids()
}
```
<span id="page-33-1"></span>mlr\_learners\_clust.hdbscan

*Hierarchical DBSCAN (HDBSCAN) Clustering Learner*

#### Description

HDBSCAN (Hierarchical DBSCAN) clustering. Calls [dbscan::hdbscan\(\)](#page-0-0) from **[dbscan](https://CRAN.R-project.org/package=dbscan)**.

### Dictionary

This [Learner](#page-0-0) can be instantiated via the [dictionary](#page-0-0) [mlr\\_learners](#page-0-0) or with the associated sugar function  $lrn()$ :

```
mlr_learners$get("clust.hdbscan")
lrn("clust.hdbscan")
```
### Meta Information

- Task type: "clust"
- Predict Types: "partition"
- Feature Types: "logical", "integer", "numeric"
- Required Packages: [mlr3](https://CRAN.R-project.org/package=mlr3), [mlr3cluster](https://CRAN.R-project.org/package=mlr3cluster), [dbscan](https://CRAN.R-project.org/package=dbscan)

<span id="page-33-0"></span>

### <span id="page-34-2"></span>**Parameters**

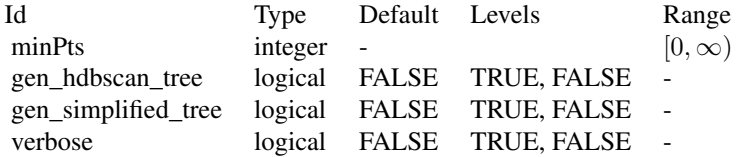

### Super classes

[mlr3::Learner](#page-0-0) -> [mlr3cluster::LearnerClust](#page-0-0) -> LearnerClustHDBSCAN

#### **Methods**

### Public methods:

- [LearnerClustHDBSCAN\\$new\(\)](#page-34-0)
- [LearnerClustHDBSCAN\\$clone\(\)](#page-34-1)

<span id="page-34-0"></span>Method new(): Creates a new instance of this [R6](#page-0-0) class.

*Usage:*

LearnerClustHDBSCAN\$new()

<span id="page-34-1"></span>Method clone(): The objects of this class are cloneable with this method.

*Usage:*

LearnerClustHDBSCAN\$clone(deep = FALSE)

*Arguments:*

deep Whether to make a deep clone.

### References

Hahsler M, Piekenbrock M, Doran D (2019). "dbscan: Fast Density-Based Clustering with R." *Journal of Statistical Software*, 91(1), 1–30. [doi:10.18637/jss.v091.i01.](https://doi.org/10.18637/jss.v091.i01)

Campello, JGB R, Moulavi, Davoud, Sander, Jörg (2013). "Density-based clustering based on hierarchical density estimates." In *Pacific-Asia conference on knowledge discovery and data mining*, 160–172. Springer.

### See Also

- Chapter in the [mlr3book:](https://mlr3book.mlr-org.com/) [https://mlr3book.mlr-org.com/chapters/chapter2/data\\_](https://mlr3book.mlr-org.com/chapters/chapter2/data_and_basic_modeling.html#sec-learners) [and\\_basic\\_modeling.html#sec-learners](https://mlr3book.mlr-org.com/chapters/chapter2/data_and_basic_modeling.html#sec-learners)
- Package [mlr3extralearners](https://github.com/mlr-org/mlr3extralearners) for more learners.
- [Dictionary](#page-0-0) of [Learners:](#page-0-0) [mlr\\_learners](#page-0-0)
- <span id="page-35-0"></span>• as.data.table(mlr\_learners) for a table of available [Learners](#page-0-0) in the running session (depending on the loaded packages).
- **[mlr3pipelines](https://CRAN.R-project.org/package=mlr3pipelines)** to combine learners with pre- and postprocessing steps.
- Extension packages for additional task types:
	- [mlr3proba](https://CRAN.R-project.org/package=mlr3proba) for probabilistic supervised regression and survival analysis.
	- [mlr3cluster](https://CRAN.R-project.org/package=mlr3cluster) for unsupervised clustering.
- [mlr3tuning](https://CRAN.R-project.org/package=mlr3tuning) for tuning of hyperparameters, [mlr3tuningspaces](https://CRAN.R-project.org/package=mlr3tuningspaces) for established default tuning spaces.

```
Other Learner: mlr_learners_clust.MBatchKMeans, mlr_learners_clust.SimpleKMeans, mlr_learners_clust.agnes,
mlr_learners_clust.ap, mlr_learners_clust.cmeans, mlr_learners_clust.cobweb, mlr_learners_clust.dbscan,
mlr_learners_clust.dbscan_fpc, mlr_learners_clust.diana, mlr_learners_clust.em, mlr_learners_clust.fanny,
mlr_learners_clust.featureless, mlr_learners_clust.ff, mlr_learners_clust.hclust,
mlr_learners_clust.kkmeans, mlr_learners_clust.kmeans, mlr_learners_clust.mclust,
mlr_learners_clust.meanshift, mlr_learners_clust.optics, mlr_learners_clust.pam, mlr_learners_clust.xmeans
```
#### Examples

```
if (requireNamespace("dbscan")) {
 learner = mlr3::lrn("clust.hdbscan")
 print(learner)
 # available parameters:
 learner$param_set$ids()
}
```
<span id="page-35-1"></span>mlr\_learners\_clust.kkmeans

*Kernel K-Means Clustering Learner*

### Description

A [LearnerClust](#page-4-1) for kernel k-means clustering implemented in [kernlab::kkmeans\(\)](#page-0-0). [kernlab::kkmeans\(\)](#page-0-0) doesn't have a default value for the number of clusters. Therefore, the centers parameter here is set to 2 by default. Kernel parameters have to be passed directly and not by using the kpar list in kkmeans. The predict method finds the nearest center in kernel distance to assign clusters for new data points.

#### **Dictionary**

This [Learner](#page-0-0) can be instantiated via the [dictionary](#page-0-0) [mlr\\_learners](#page-0-0) or with the associated sugar function  $lrn()$ :

mlr\_learners\$get("clust.kkmeans") lrn("clust.kkmeans")

### <span id="page-36-2"></span>Meta Information

- Task type: "clust"
- Predict Types: "partition"
- Feature Types: "logical", "integer", "numeric"
- Required Packages: [mlr3](https://CRAN.R-project.org/package=mlr3), [mlr3cluster](https://CRAN.R-project.org/package=mlr3cluster), [kernlab](https://CRAN.R-project.org/package=kernlab)

### Parameters

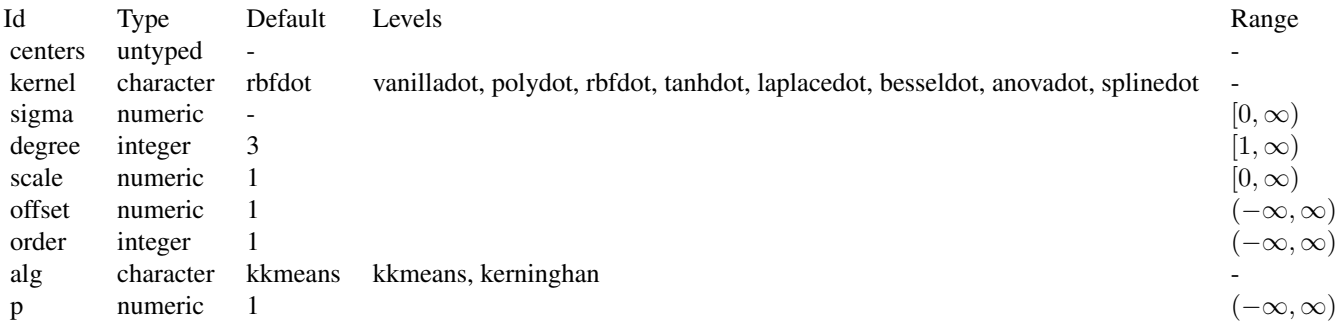

### Super classes

[mlr3::Learner](#page-0-0) -> [mlr3cluster::LearnerClust](#page-0-0) -> LearnerClustKKMeans

### Methods

#### Public methods:

- [LearnerClustKKMeans\\$new\(\)](#page-36-0)
- [LearnerClustKKMeans\\$clone\(\)](#page-36-1)

<span id="page-36-0"></span>Method new(): Creates a new instance of this [R6](#page-0-0) class.

```
Usage:
LearnerClustKKMeans$new()
```
<span id="page-36-1"></span>Method clone(): The objects of this class are cloneable with this method.

*Usage:*

LearnerClustKKMeans\$clone(deep = FALSE)

*Arguments:*

deep Whether to make a deep clone.

#### <span id="page-37-0"></span>References

Karatzoglou, Alexandros, Smola, Alexandros, Hornik, Kurt, Zeileis, Achim (2004). "kernlab-an S4 package for kernel methods in R." *Journal of statistical software*, 11, 1–20.

Dhillon, S I, Guan, Yuqiang, Kulis, Brian (2004). *A unified view of kernel k-means, spectral clustering and graph cuts*. Citeseer.

### See Also

- Chapter in the [mlr3book:](https://mlr3book.mlr-org.com/) [https://mlr3book.mlr-org.com/chapters/chapter2/data\\_](https://mlr3book.mlr-org.com/chapters/chapter2/data_and_basic_modeling.html#sec-learners) [and\\_basic\\_modeling.html#sec-learners](https://mlr3book.mlr-org.com/chapters/chapter2/data_and_basic_modeling.html#sec-learners)
- Package [mlr3extralearners](https://github.com/mlr-org/mlr3extralearners) for more learners.
- [Dictionary](#page-0-0) of [Learners:](#page-0-0) [mlr\\_learners](#page-0-0)
- as.data.table(mlr\_learners) for a table of available [Learners](#page-0-0) in the running session (depending on the loaded packages).
- **[mlr3pipelines](https://CRAN.R-project.org/package=mlr3pipelines)** to combine learners with pre- and postprocessing steps.
- Extension packages for additional task types:
	- [mlr3proba](https://CRAN.R-project.org/package=mlr3proba) for probabilistic supervised regression and survival analysis.
	- [mlr3cluster](https://CRAN.R-project.org/package=mlr3cluster) for unsupervised clustering.
- [mlr3tuning](https://CRAN.R-project.org/package=mlr3tuning) for tuning of hyperparameters, [mlr3tuningspaces](https://CRAN.R-project.org/package=mlr3tuningspaces) for established default tuning spaces.

Other Learner: [mlr\\_learners\\_clust.MBatchKMeans](#page-40-1), [mlr\\_learners\\_clust.SimpleKMeans](#page-50-1), [mlr\\_learners\\_clust.agnes](#page-8-1), [mlr\\_learners\\_clust.ap](#page-10-1), [mlr\\_learners\\_clust.cmeans](#page-12-1), [mlr\\_learners\\_clust.cobweb](#page-14-1), [mlr\\_learners\\_clust.dbscan](#page-16-1), [mlr\\_learners\\_clust.dbscan\\_fpc](#page-18-1), [mlr\\_learners\\_clust.diana](#page-21-1), [mlr\\_learners\\_clust.em](#page-23-1), [mlr\\_learners\\_clust.fanny](#page-25-1), [mlr\\_learners\\_clust.featureless](#page-27-1), [mlr\\_learners\\_clust.ff](#page-29-1), [mlr\\_learners\\_clust.hclust](#page-31-1),

[mlr\\_learners\\_clust.hdbscan](#page-33-1), [mlr\\_learners\\_clust.kmeans](#page-37-1), [mlr\\_learners\\_clust.mclust](#page-42-1),

[mlr\\_learners\\_clust.meanshift](#page-44-1), [mlr\\_learners\\_clust.optics](#page-46-1), [mlr\\_learners\\_clust.pam](#page-48-1), [mlr\\_learners\\_clust.xmeans](#page-53-1)

#### Examples

```
if (requireNamespace("kernlab")) {
 learner = mlr3::lrn("clust.kkmeans")
 print(learner)
 # available parameters:
 learner$param_set$ids()
}
```
<span id="page-37-1"></span>mlr\_learners\_clust.kmeans

*K-Means Clustering Learner*

#### <span id="page-38-2"></span>Description

A [LearnerClust](#page-4-1) for k-means clustering implemented in [stats::kmeans\(\)](#page-0-0). [stats::kmeans\(\)](#page-0-0) doesn't have a default value for the number of clusters. Therefore, the centers parameter here is set to 2 by default. The predict method uses [clue::cl\\_predict\(\)](#page-0-0) to compute the cluster memberships for new data.

### **Dictionary**

This [Learner](#page-0-0) can be instantiated via the [dictionary](#page-0-0) [mlr\\_learners](#page-0-0) or with the associated sugar function  $lrn()$ :

```
mlr_learners$get("clust.kmeans")
lrn("clust.kmeans")
```
### Meta Information

- Task type: "clust"
- Predict Types: "partition"
- Feature Types: "logical", "integer", "numeric"
- Required Packages: [mlr3](https://CRAN.R-project.org/package=mlr3), [mlr3cluster](https://CRAN.R-project.org/package=mlr3cluster), 'stats', [clue](https://CRAN.R-project.org/package=clue)

### Parameters

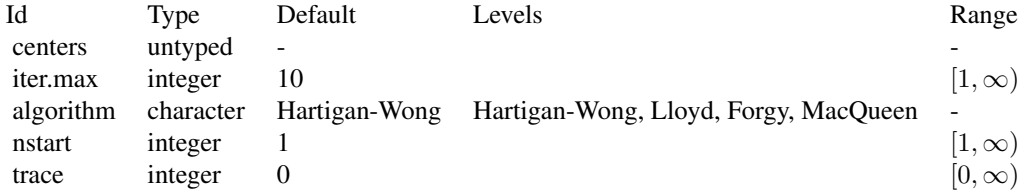

### Super classes

[mlr3::Learner](#page-0-0) -> [mlr3cluster::LearnerClust](#page-0-0) -> LearnerClustKMeans

### Methods

### Public methods:

- [LearnerClustKMeans\\$new\(\)](#page-38-0)
- [LearnerClustKMeans\\$clone\(\)](#page-38-1)

<span id="page-38-0"></span>**Method** new(): Creates a new instance of this  $R6$  class.

*Usage:*

<span id="page-38-1"></span>LearnerClustKMeans\$new()

<span id="page-39-0"></span>Method clone(): The objects of this class are cloneable with this method.

*Usage:*

LearnerClustKMeans\$clone(deep = FALSE)

*Arguments:*

deep Whether to make a deep clone.

### References

Forgy, W E (1965). "Cluster analysis of multivariate data: efficiency versus interpretability of classifications." *Biometrics*, 21, 768–769.

Hartigan, A J, Wong, A M (1979). "Algorithm AS 136: A K-means clustering algorithm." *Journal of the Royal Statistical Society. Series C (Applied Statistics)*, 28(1), 100–108. [doi:10.2307/2346830.](https://doi.org/10.2307/2346830)

Lloyd, P S (1982). "Least squares quantization in PCM." *IEEE Transactions on Information Theory*, 28(2), 129–137.

MacQueen, James (1967). "Some methods for classification and analysis of multivariate observations." In *Proceedings of the Fifth Berkeley Symposium on Mathematical Statistics and Probability*, volume 1, 281–297.

#### See Also

- Chapter in the [mlr3book:](https://mlr3book.mlr-org.com/) [https://mlr3book.mlr-org.com/chapters/chapter2/data\\_](https://mlr3book.mlr-org.com/chapters/chapter2/data_and_basic_modeling.html#sec-learners) [and\\_basic\\_modeling.html#sec-learners](https://mlr3book.mlr-org.com/chapters/chapter2/data_and_basic_modeling.html#sec-learners)
- Package [mlr3extralearners](https://github.com/mlr-org/mlr3extralearners) for more learners.
- [Dictionary](#page-0-0) of [Learners:](#page-0-0) [mlr\\_learners](#page-0-0)
- as.data.table(mlr\_learners) for a table of available [Learners](#page-0-0) in the running session (depending on the loaded packages).
- [mlr3pipelines](https://CRAN.R-project.org/package=mlr3pipelines) to combine learners with pre- and postprocessing steps.
- Extension packages for additional task types:
	- [mlr3proba](https://CRAN.R-project.org/package=mlr3proba) for probabilistic supervised regression and survival analysis.
	- [mlr3cluster](https://CRAN.R-project.org/package=mlr3cluster) for unsupervised clustering.
- [mlr3tuning](https://CRAN.R-project.org/package=mlr3tuning) for tuning of hyperparameters, [mlr3tuningspaces](https://CRAN.R-project.org/package=mlr3tuningspaces) for established default tuning spaces.

Other Learner: [mlr\\_learners\\_clust.MBatchKMeans](#page-40-1), [mlr\\_learners\\_clust.SimpleKMeans](#page-50-1), [mlr\\_learners\\_clust.agnes](#page-8-1), [mlr\\_learners\\_clust.ap](#page-10-1), [mlr\\_learners\\_clust.cmeans](#page-12-1), [mlr\\_learners\\_clust.cobweb](#page-14-1), [mlr\\_learners\\_clust.dbscan](#page-16-1), [mlr\\_learners\\_clust.dbscan\\_fpc](#page-18-1), [mlr\\_learners\\_clust.diana](#page-21-1), [mlr\\_learners\\_clust.em](#page-23-1), [mlr\\_learners\\_clust.fanny](#page-25-1), [mlr\\_learners\\_clust.featureless](#page-27-1), [mlr\\_learners\\_clust.ff](#page-29-1), [mlr\\_learners\\_clust.hclust](#page-31-1),

[mlr\\_learners\\_clust.hdbscan](#page-33-1), [mlr\\_learners\\_clust.kkmeans](#page-35-1), [mlr\\_learners\\_clust.mclust](#page-42-1),

[mlr\\_learners\\_clust.meanshift](#page-44-1), [mlr\\_learners\\_clust.optics](#page-46-1), [mlr\\_learners\\_clust.pam](#page-48-1), [mlr\\_learners\\_clust.xmeans](#page-53-1)

### Examples

```
if (requireNamespace("stats") && requireNamespace("clue")) {
 learner = mlr3::lrn("clust.kmeans")
 print(learner)
```

```
# available parameters:
 learner$param_set$ids()
}
```
<span id="page-40-1"></span>mlr\_learners\_clust.MBatchKMeans

*Mini Batch K-Means Clustering Learner*

### Description

A [LearnerClust](#page-4-1) for mini batch k-means clustering implemented in [ClusterR::MiniBatchKmeans\(\)](#page-0-0). [ClusterR::MiniBatchKmeans\(\)](#page-0-0) doesn't have a default value for the number of clusters. Therefore, the clusters parameter here is set to 2 by default. The predict method uses [ClusterR::predict\\_MBatchKMeans\(\)](#page-0-0) to compute the cluster memberships for new data. The learner supports both partitional and fuzzy clustering.

### Dictionary

This [Learner](#page-0-0) can be instantiated via the [dictionary](#page-0-0) [mlr\\_learners](#page-0-0) or with the associated sugar function [lrn\(\)](#page-0-0):

mlr\_learners\$get("clust.MBatchKMeans") lrn("clust.MBatchKMeans")

#### Meta Information

- Task type: "clust"
- Predict Types: "partition", "prob"
- Feature Types: "logical", "integer", "numeric"
- Required Packages: [mlr3](https://CRAN.R-project.org/package=mlr3), [mlr3cluster](https://CRAN.R-project.org/package=mlr3cluster), [ClusterR](https://CRAN.R-project.org/package=ClusterR)

### Parameters

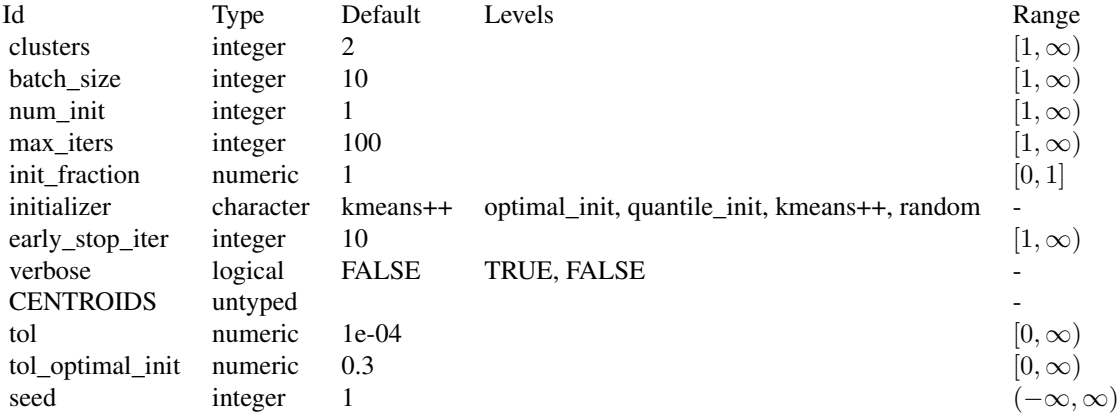

#### <span id="page-41-2"></span>Super classes

[mlr3::Learner](#page-0-0) -> [mlr3cluster::LearnerClust](#page-0-0) -> LearnerClustMiniBatchKMeans

#### Methods

#### Public methods:

- [LearnerClustMiniBatchKMeans\\$new\(\)](#page-41-0)
- [LearnerClustMiniBatchKMeans\\$clone\(\)](#page-41-1)

<span id="page-41-0"></span>Method new(): Creates a new instance of this [R6](#page-0-0) class.

*Usage:*

LearnerClustMiniBatchKMeans\$new()

<span id="page-41-1"></span>Method clone(): The objects of this class are cloneable with this method.

*Usage:*

LearnerClustMiniBatchKMeans\$clone(deep = FALSE)

*Arguments:* deep Whether to make a deep clone.

#### References

Sculley, David (2010). "Web-scale k-means clustering." In *Proceedings of the 19th international conference on World wide web*, 1177–1178.

#### See Also

- Chapter in the [mlr3book:](https://mlr3book.mlr-org.com/) [https://mlr3book.mlr-org.com/chapters/chapter2/data\\_](https://mlr3book.mlr-org.com/chapters/chapter2/data_and_basic_modeling.html#sec-learners) [and\\_basic\\_modeling.html#sec-learners](https://mlr3book.mlr-org.com/chapters/chapter2/data_and_basic_modeling.html#sec-learners)
- Package [mlr3extralearners](https://github.com/mlr-org/mlr3extralearners) for more learners.
- [Dictionary](#page-0-0) of [Learners:](#page-0-0) [mlr\\_learners](#page-0-0)
- as.data.table(mlr\_learners) for a table of available [Learners](#page-0-0) in the running session (depending on the loaded packages).
- [mlr3pipelines](https://CRAN.R-project.org/package=mlr3pipelines) to combine learners with pre- and postprocessing steps.
- Extension packages for additional task types:
	- [mlr3proba](https://CRAN.R-project.org/package=mlr3proba) for probabilistic supervised regression and survival analysis.
	- [mlr3cluster](https://CRAN.R-project.org/package=mlr3cluster) for unsupervised clustering.
- [mlr3tuning](https://CRAN.R-project.org/package=mlr3tuning) for tuning of hyperparameters, [mlr3tuningspaces](https://CRAN.R-project.org/package=mlr3tuningspaces) for established default tuning spaces.

Other Learner: [mlr\\_learners\\_clust.SimpleKMeans](#page-50-1), [mlr\\_learners\\_clust.agnes](#page-8-1), [mlr\\_learners\\_clust.ap](#page-10-1), [mlr\\_learners\\_clust.cmeans](#page-12-1), [mlr\\_learners\\_clust.cobweb](#page-14-1), [mlr\\_learners\\_clust.dbscan](#page-16-1), mlr\_learners\_clust.db; [mlr\\_learners\\_clust.diana](#page-21-1).[mlr\\_learners\\_clust.em](#page-23-1).[mlr\\_learners\\_clust.fanny](#page-25-1).mlr\_learners\_clust.featurel [mlr\\_learners\\_clust.ff](#page-29-1), [mlr\\_learners\\_clust.hclust](#page-31-1), [mlr\\_learners\\_clust.hdbscan](#page-33-1), [mlr\\_learners\\_clust.kkmeans](#page-35-1), [mlr\\_learners\\_clust.kmeans](#page-37-1), [mlr\\_learners\\_clust.mclust](#page-42-1), [mlr\\_learners\\_clust.meanshift](#page-44-1), [mlr\\_learners\\_clust.optics](#page-46-1), [mlr\\_learners\\_clust.pam](#page-48-1), [mlr\\_learners\\_clust.xmeans](#page-53-1)

### <span id="page-42-0"></span>mlr\_learners\_clust.mclust 43

### Examples

```
if (requireNamespace("ClusterR")) {
 learner = mlr3::lrn("clust.MBatchKMeans")
 print(learner)
 # available parameters:
 learner$param_set$ids()
}
```
<span id="page-42-1"></span>mlr\_learners\_clust.mclust

*Gaussian Mixture Models-Based Clustering Learner*

#### Description

A [LearnerClust](#page-4-1) for model-based clustering implemented in [mclust::Mclust\(\)](#page-0-0). The predict method uses [mclust::predict.Mclust\(\)](#page-0-0) to compute the cluster memberships for new data.

### **Dictionary**

This [Learner](#page-0-0) can be instantiated via the [dictionary](#page-0-0) [mlr\\_learners](#page-0-0) or with the associated sugar function [lrn\(\)](#page-0-0):

```
mlr_learners$get("clust.mclust")
lrn("clust.mclust")
```
### Meta Information

- Task type: "clust"
- Predict Types: "partition", "prob"
- Feature Types: "logical", "integer", "numeric"
- Required Packages: [mlr3](https://CRAN.R-project.org/package=mlr3), [mlr3cluster](https://CRAN.R-project.org/package=mlr3cluster), [mclust](https://CRAN.R-project.org/package=mclust)

### Parameters

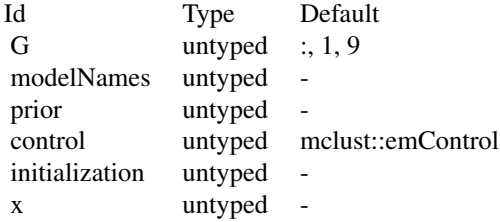

#### <span id="page-43-2"></span>Super classes

[mlr3::Learner](#page-0-0) -> [mlr3cluster::LearnerClust](#page-0-0) -> LearnerClustMclust

#### Methods

#### Public methods:

- [LearnerClustMclust\\$new\(\)](#page-43-0)
- [LearnerClustMclust\\$clone\(\)](#page-43-1)

<span id="page-43-0"></span>Method new(): Creates a new instance of this [R6](#page-0-0) class.

*Usage:* LearnerClustMclust\$new()

<span id="page-43-1"></span>Method clone(): The objects of this class are cloneable with this method.

*Usage:*

LearnerClustMclust\$clone(deep = FALSE)

*Arguments:*

deep Whether to make a deep clone.

#### References

Scrucca, Luca, Fop, Michael, Murphy, Brendan T, Raftery, E A (2016). "mclust 5: clustering, classification and density estimation using Gaussian finite mixture models." *The R journal*, 8(1), 289.

Fraley, Chris, Raftery, E A (2002). "Model-based clustering, discriminant analysis, and density estimation." *Journal of the American statistical Association*, 97(458), 611–631.

#### See Also

- Chapter in the [mlr3book:](https://mlr3book.mlr-org.com/) [https://mlr3book.mlr-org.com/chapters/chapter2/data\\_](https://mlr3book.mlr-org.com/chapters/chapter2/data_and_basic_modeling.html#sec-learners) [and\\_basic\\_modeling.html#sec-learners](https://mlr3book.mlr-org.com/chapters/chapter2/data_and_basic_modeling.html#sec-learners)
- Package [mlr3extralearners](https://github.com/mlr-org/mlr3extralearners) for more learners.
- [Dictionary](#page-0-0) of [Learners:](#page-0-0) [mlr\\_learners](#page-0-0)
- as.data.table(mlr\_learners) for a table of available [Learners](#page-0-0) in the running session (depending on the loaded packages).
- **[mlr3pipelines](https://CRAN.R-project.org/package=mlr3pipelines)** to combine learners with pre- and postprocessing steps.
- Extension packages for additional task types:
	- [mlr3proba](https://CRAN.R-project.org/package=mlr3proba) for probabilistic supervised regression and survival analysis.
	- [mlr3cluster](https://CRAN.R-project.org/package=mlr3cluster) for unsupervised clustering.
- [mlr3tuning](https://CRAN.R-project.org/package=mlr3tuning) for tuning of hyperparameters, [mlr3tuningspaces](https://CRAN.R-project.org/package=mlr3tuningspaces) for established default tuning spaces.

Other Learner: [mlr\\_learners\\_clust.MBatchKMeans](#page-40-1), [mlr\\_learners\\_clust.SimpleKMeans](#page-50-1), [mlr\\_learners\\_clust.agnes](#page-8-1), [mlr\\_learners\\_clust.ap](#page-10-1), [mlr\\_learners\\_clust.cmeans](#page-12-1), [mlr\\_learners\\_clust.cobweb](#page-14-1), [mlr\\_learners\\_clust.dbscan](#page-16-1), [mlr\\_learners\\_clust.dbscan\\_fpc](#page-18-1), [mlr\\_learners\\_clust.diana](#page-21-1), [mlr\\_learners\\_clust.em](#page-23-1), [mlr\\_learners\\_clust.fanny](#page-25-1), [mlr\\_learners\\_clust.featureless](#page-27-1), [mlr\\_learners\\_clust.ff](#page-29-1), [mlr\\_learners\\_clust.hclust](#page-31-1),

[mlr\\_learners\\_clust.hdbscan](#page-33-1), [mlr\\_learners\\_clust.kkmeans](#page-35-1), [mlr\\_learners\\_clust.kmeans](#page-37-1),

[mlr\\_learners\\_clust.meanshift](#page-44-1), [mlr\\_learners\\_clust.optics](#page-46-1), [mlr\\_learners\\_clust.pam](#page-48-1), [mlr\\_learners\\_clust.xmeans](#page-53-1)

### <span id="page-44-0"></span>Examples

```
if (requireNamespace("mclust")) {
 learner = mlr3::lrn("clust.mclust")
 print(learner)
 # available parameters:
 learner$param_set$ids()
}
```
<span id="page-44-1"></span>mlr\_learners\_clust.meanshift

*Mean Shift Clustering Learner*

#### Description

A [LearnerClust](#page-4-1) for Mean Shift clustering implemented in LPCM: : ms(). There is no predict method for LPCM: : ms(), so the method returns cluster labels for the 'training' data.

### **Dictionary**

This [Learner](#page-0-0) can be instantiated via the [dictionary](#page-0-0) [mlr\\_learners](#page-0-0) or with the associated sugar function  $lrn()$ :

mlr\_learners\$get("clust.meanshift") lrn("clust.meanshift")

### Meta Information

- Task type: "clust"
- Predict Types: "partition"
- Feature Types: "logical", "integer", "numeric"
- Required Packages: [mlr3](https://CRAN.R-project.org/package=mlr3), [mlr3cluster](https://CRAN.R-project.org/package=mlr3cluster), [LPCM](https://CRAN.R-project.org/package=LPCM)

### Parameters

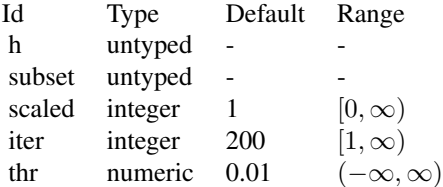

#### <span id="page-45-2"></span>Super classes

[mlr3::Learner](#page-0-0) -> [mlr3cluster::LearnerClust](#page-0-0) -> LearnerClustMeanShift

#### Methods

#### Public methods:

- [LearnerClustMeanShift\\$new\(\)](#page-45-0)
- [LearnerClustMeanShift\\$clone\(\)](#page-45-1)

<span id="page-45-0"></span>**Method** new(): Creates a new instance of this  $R6$  class.

*Usage:*

LearnerClustMeanShift\$new()

<span id="page-45-1"></span>Method clone(): The objects of this class are cloneable with this method.

*Usage:*

LearnerClustMeanShift\$clone(deep = FALSE)

*Arguments:*

deep Whether to make a deep clone.

### References

Cheng, Yizong (1995). "Mean shift, mode seeking, and clustering." *IEEE transactions on pattern analysis and machine intelligence*, 17(8), 790–799.

#### See Also

- Chapter in the [mlr3book:](https://mlr3book.mlr-org.com/) [https://mlr3book.mlr-org.com/chapters/chapter2/data\\_](https://mlr3book.mlr-org.com/chapters/chapter2/data_and_basic_modeling.html#sec-learners) [and\\_basic\\_modeling.html#sec-learners](https://mlr3book.mlr-org.com/chapters/chapter2/data_and_basic_modeling.html#sec-learners)
- Package [mlr3extralearners](https://github.com/mlr-org/mlr3extralearners) for more learners.
- [Dictionary](#page-0-0) of [Learners:](#page-0-0) [mlr\\_learners](#page-0-0)
- as.data.table(mlr\_learners) for a table of available [Learners](#page-0-0) in the running session (depending on the loaded packages).
- [mlr3pipelines](https://CRAN.R-project.org/package=mlr3pipelines) to combine learners with pre- and postprocessing steps.
- Extension packages for additional task types:
	- [mlr3proba](https://CRAN.R-project.org/package=mlr3proba) for probabilistic supervised regression and survival analysis.
	- [mlr3cluster](https://CRAN.R-project.org/package=mlr3cluster) for unsupervised clustering.
- [mlr3tuning](https://CRAN.R-project.org/package=mlr3tuning) for tuning of hyperparameters, [mlr3tuningspaces](https://CRAN.R-project.org/package=mlr3tuningspaces) for established default tuning spaces.

Other Learner: [mlr\\_learners\\_clust.MBatchKMeans](#page-40-1), [mlr\\_learners\\_clust.SimpleKMeans](#page-50-1), [mlr\\_learners\\_clust.agnes](#page-8-1), [mlr\\_learners\\_clust.ap](#page-10-1), [mlr\\_learners\\_clust.cmeans](#page-12-1), [mlr\\_learners\\_clust.cobweb](#page-14-1), [mlr\\_learners\\_clust.dbscan](#page-16-1), [mlr\\_learners\\_clust.dbscan\\_fpc](#page-18-1), [mlr\\_learners\\_clust.diana](#page-21-1), [mlr\\_learners\\_clust.em](#page-23-1), [mlr\\_learners\\_clust.fanny](#page-25-1), [mlr\\_learners\\_clust.featureless](#page-27-1), [mlr\\_learners\\_clust.ff](#page-29-1), [mlr\\_learners\\_clust.hclust](#page-31-1),

[mlr\\_learners\\_clust.hdbscan](#page-33-1), [mlr\\_learners\\_clust.kkmeans](#page-35-1), [mlr\\_learners\\_clust.kmeans](#page-37-1),

[mlr\\_learners\\_clust.mclust](#page-42-1), [mlr\\_learners\\_clust.optics](#page-46-1), [mlr\\_learners\\_clust.pam](#page-48-1), [mlr\\_learners\\_clust.xmeans](#page-53-1)

### <span id="page-46-0"></span>mlr\_learners\_clust.optics 47

### Examples

```
if (requireNamespace("LPCM")) {
 learner = mlr3::lrn("clust.meanshift")
 print(learner)
 # available parameters:
 learner$param_set$ids()
}
```
<span id="page-46-1"></span>mlr\_learners\_clust.optics

*Ordering Points to Identify the Clustering Structure (OPTICS) Clustering Learner*

### Description

OPTICS (Ordering points to identify the clustering structure) point ordering clustering. Calls [dbscan::optics\(\)](#page-0-0) from [dbscan](https://CRAN.R-project.org/package=dbscan).

#### Dictionary

This [Learner](#page-0-0) can be instantiated via the [dictionary](#page-0-0) [mlr\\_learners](#page-0-0) or with the associated sugar function [lrn\(\)](#page-0-0):

```
mlr_learners$get("clust.optics")
lrn("clust.optics")
```
### Meta Information

- Task type: "clust"
- Predict Types: "partition"
- Feature Types: "logical", "integer", "numeric"
- Required Packages: [mlr3](https://CRAN.R-project.org/package=mlr3), [mlr3cluster](https://CRAN.R-project.org/package=mlr3cluster), [dbscan](https://CRAN.R-project.org/package=dbscan)

### Parameters

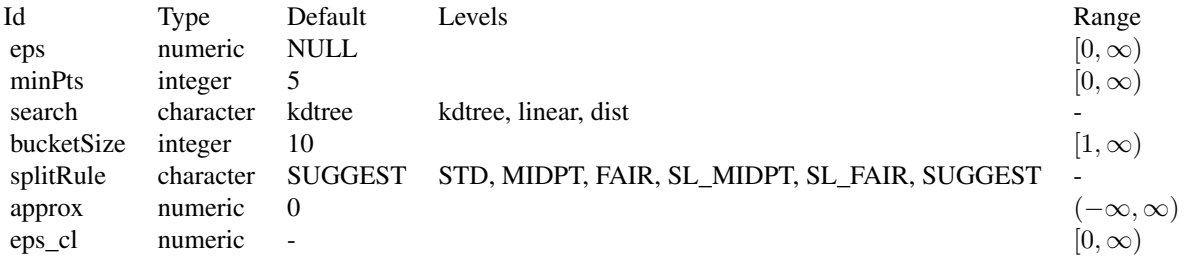

#### <span id="page-47-2"></span>Super classes

[mlr3::Learner](#page-0-0) -> [mlr3cluster::LearnerClust](#page-0-0) -> LearnerClustOPTICS

### Methods

#### Public methods:

- [LearnerClustOPTICS\\$new\(\)](#page-47-0)
- [LearnerClustOPTICS\\$clone\(\)](#page-47-1)

<span id="page-47-0"></span>Method new(): Creates a new instance of this [R6](#page-0-0) class.

*Usage:* LearnerClustOPTICS\$new()

<span id="page-47-1"></span>Method clone(): The objects of this class are cloneable with this method.

*Usage:* LearnerClustOPTICS\$clone(deep = FALSE)

*Arguments:*

deep Whether to make a deep clone.

### **References**

Hahsler M, Piekenbrock M, Doran D (2019). "dbscan: Fast Density-Based Clustering with R." *Journal of Statistical Software*, 91(1), 1–30. [doi:10.18637/jss.v091.i01.](https://doi.org/10.18637/jss.v091.i01)

Ankerst, Mihael, Breunig, M M, Kriegel, Hans-Peter, Sander, Jörg (1999). "OPTICS: Ordering points to identify the clustering structure." *ACM Sigmod record*, 28(2), 49–60.

#### See Also

- Chapter in the [mlr3book:](https://mlr3book.mlr-org.com/) [https://mlr3book.mlr-org.com/chapters/chapter2/data\\_](https://mlr3book.mlr-org.com/chapters/chapter2/data_and_basic_modeling.html#sec-learners) [and\\_basic\\_modeling.html#sec-learners](https://mlr3book.mlr-org.com/chapters/chapter2/data_and_basic_modeling.html#sec-learners)
- Package [mlr3extralearners](https://github.com/mlr-org/mlr3extralearners) for more learners.
- [Dictionary](#page-0-0) of [Learners:](#page-0-0) [mlr\\_learners](#page-0-0)
- as.data.table(mlr\_learners) for a table of available [Learners](#page-0-0) in the running session (depending on the loaded packages).
- [mlr3pipelines](https://CRAN.R-project.org/package=mlr3pipelines) to combine learners with pre- and postprocessing steps.
- Extension packages for additional task types:
	- [mlr3proba](https://CRAN.R-project.org/package=mlr3proba) for probabilistic supervised regression and survival analysis.
	- [mlr3cluster](https://CRAN.R-project.org/package=mlr3cluster) for unsupervised clustering.

<span id="page-48-0"></span>• [mlr3tuning](https://CRAN.R-project.org/package=mlr3tuning) for tuning of hyperparameters, [mlr3tuningspaces](https://CRAN.R-project.org/package=mlr3tuningspaces) for established default tuning spaces.

```
Other Learner: mlr_learners_clust.MBatchKMeans, mlr_learners_clust.SimpleKMeans, mlr_learners_clust.agnes,
mlr_learners_clust.ap, mlr_learners_clust.cmeans, mlr_learners_clust.cobweb, mlr_learners_clust.dbscan,
mlr_learners_clust.dbscan_fpc, mlr_learners_clust.diana, mlr_learners_clust.em, mlr_learners_clust.fanny,
mlr_learners_clust.featureless, mlr_learners_clust.ff, mlr_learners_clust.hclust,
mlr_learners_clust.hdbscan, mlr_learners_clust.kkmeans, mlr_learners_clust.kmeans,
mlr_learners_clust.mclust, mlr_learners_clust.meanshift, mlr_learners_clust.pam, mlr_learners_clust.xmeans
```
#### Examples

```
if (requireNamespace("dbscan")) {
 learner = mlr3::lrn("clust.optics")
 print(learner)
 # available parameters:
 learner$param_set$ids()
}
```
<span id="page-48-1"></span>mlr\_learners\_clust.pam

*Partitioning Around Medoids Clustering Learner*

#### Description

A [LearnerClust](#page-4-1) for PAM clustering implemented in [cluster::pam\(\)](#page-0-0). [cluster::pam\(\)](#page-0-0) doesn't have a default value for the number of clusters. Therefore, the k parameter which corresponds to the number of clusters here is set to 2 by default. The predict method uses [clue::cl\\_predict\(\)](#page-0-0) to compute the cluster memberships for new data.

#### **Dictionary**

This [Learner](#page-0-0) can be instantiated via the [dictionary](#page-0-0) [mlr\\_learners](#page-0-0) or with the associated sugar function  $lrn()$ :

```
mlr_learners$get("clust.pam")
lrn("clust.pam")
```
#### Meta Information

- Task type: "clust"
- Predict Types: "partition"
- Feature Types: "logical", "integer", "numeric"
- Required Packages: [mlr3](https://CRAN.R-project.org/package=mlr3), [mlr3cluster](https://CRAN.R-project.org/package=mlr3cluster), [cluster](https://CRAN.R-project.org/package=cluster)

#### **Parameters**

<span id="page-49-2"></span>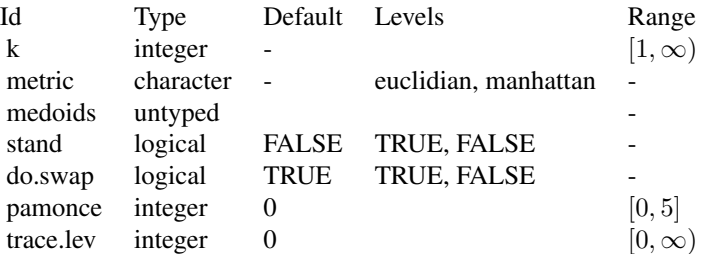

#### Super classes

[mlr3::Learner](#page-0-0) -> [mlr3cluster::LearnerClust](#page-0-0) -> LearnerClustPAM

#### **Methods**

#### Public methods:

- [LearnerClustPAM\\$new\(\)](#page-49-0)
- [LearnerClustPAM\\$clone\(\)](#page-49-1)

<span id="page-49-0"></span>Method new(): Creates a new instance of this [R6](#page-0-0) class.

*Usage:* LearnerClustPAM\$new()

<span id="page-49-1"></span>Method clone(): The objects of this class are cloneable with this method.

*Usage:* LearnerClustPAM\$clone(deep = FALSE)

*Arguments:*

deep Whether to make a deep clone.

### References

Reynolds, P A, Richards, Graeme, de la Iglesia, Beatriz, Rayward-Smith, J V (2006). "Clustering rules: a comparison of partitioning and hierarchical clustering algorithms." *Journal of Mathematical Modelling and Algorithms*, 5, 475–504.

Schubert, Erich, Rousseeuw, J P (2019). "Faster k-medoids clustering: improving the PAM, CLARA, and CLARANS algorithms." In *Similarity Search and Applications: 12th International Conference, SISAP 2019, Newark, NJ, USA, October 2–4, 2019, Proceedings 12*, 171–187. Springer.

#### See Also

- Chapter in the [mlr3book:](https://mlr3book.mlr-org.com/) [https://mlr3book.mlr-org.com/chapters/chapter2/data\\_](https://mlr3book.mlr-org.com/chapters/chapter2/data_and_basic_modeling.html#sec-learners) [and\\_basic\\_modeling.html#sec-learners](https://mlr3book.mlr-org.com/chapters/chapter2/data_and_basic_modeling.html#sec-learners)
- Package [mlr3extralearners](https://github.com/mlr-org/mlr3extralearners) for more learners.
- <span id="page-50-0"></span>• [Dictionary](#page-0-0) of [Learners:](#page-0-0) [mlr\\_learners](#page-0-0)
- as.data.table(mlr\_learners) for a table of available [Learners](#page-0-0) in the running session (depending on the loaded packages).
- **[mlr3pipelines](https://CRAN.R-project.org/package=mlr3pipelines)** to combine learners with pre- and postprocessing steps.
- Extension packages for additional task types:
	- [mlr3proba](https://CRAN.R-project.org/package=mlr3proba) for probabilistic supervised regression and survival analysis.
	- [mlr3cluster](https://CRAN.R-project.org/package=mlr3cluster) for unsupervised clustering.
- [mlr3tuning](https://CRAN.R-project.org/package=mlr3tuning) for tuning of hyperparameters, [mlr3tuningspaces](https://CRAN.R-project.org/package=mlr3tuningspaces) for established default tuning spaces.

Other Learner: [mlr\\_learners\\_clust.MBatchKMeans](#page-40-1), [mlr\\_learners\\_clust.SimpleKMeans](#page-50-1), [mlr\\_learners\\_clust.agnes](#page-8-1), [mlr\\_learners\\_clust.ap](#page-10-1), [mlr\\_learners\\_clust.cmeans](#page-12-1), [mlr\\_learners\\_clust.cobweb](#page-14-1), [mlr\\_learners\\_clust.dbscan](#page-16-1), [mlr\\_learners\\_clust.dbscan\\_fpc](#page-18-1), [mlr\\_learners\\_clust.diana](#page-21-1), [mlr\\_learners\\_clust.em](#page-23-1), [mlr\\_learners\\_clust.fanny](#page-25-1), [mlr\\_learners\\_clust.featureless](#page-27-1), [mlr\\_learners\\_clust.ff](#page-29-1), [mlr\\_learners\\_clust.hclust](#page-31-1), [mlr\\_learners\\_clust.hdbscan](#page-33-1), [mlr\\_learners\\_clust.kkmeans](#page-35-1), [mlr\\_learners\\_clust.kmeans](#page-37-1), [mlr\\_learners\\_clust.mclust](#page-42-1), [mlr\\_learners\\_clust.meanshift](#page-44-1), [mlr\\_learners\\_clust.optics](#page-46-1), [mlr\\_learners\\_clust.xmeans](#page-53-1)

#### Examples

```
if (requireNamespace("cluster")) {
 learner = mlr3::lrn("clust.pam")
 print(learner)
 # available parameters:
 learner$param_set$ids()
}
```
<span id="page-50-1"></span>mlr\_learners\_clust.SimpleKMeans *K-Means Clustering Learner from Weka*

### Description

A [LearnerClust](#page-4-1) for Simple K Means clustering implemented in [RWeka::SimpleKMeans\(\)](#page-0-0). The predict method uses [RWeka::predict.Weka\\_clusterer\(\)](#page-0-0) to compute the cluster memberships for new data.

#### **Dictionary**

This [Learner](#page-0-0) can be instantiated via the [dictionary](#page-0-0) [mlr\\_learners](#page-0-0) or with the associated sugar function [lrn\(\)](#page-0-0):

mlr\_learners\$get("clust.SimpleKMeans") lrn("clust.SimpleKMeans")

### <span id="page-51-2"></span>Meta Information

- Task type: "clust"
- Predict Types: "partition"
- Feature Types: "logical", "integer", "numeric"
- Required Packages: [mlr3](https://CRAN.R-project.org/package=mlr3), [mlr3cluster](https://CRAN.R-project.org/package=mlr3cluster), [RWeka](https://CRAN.R-project.org/package=RWeka)

## Parameters

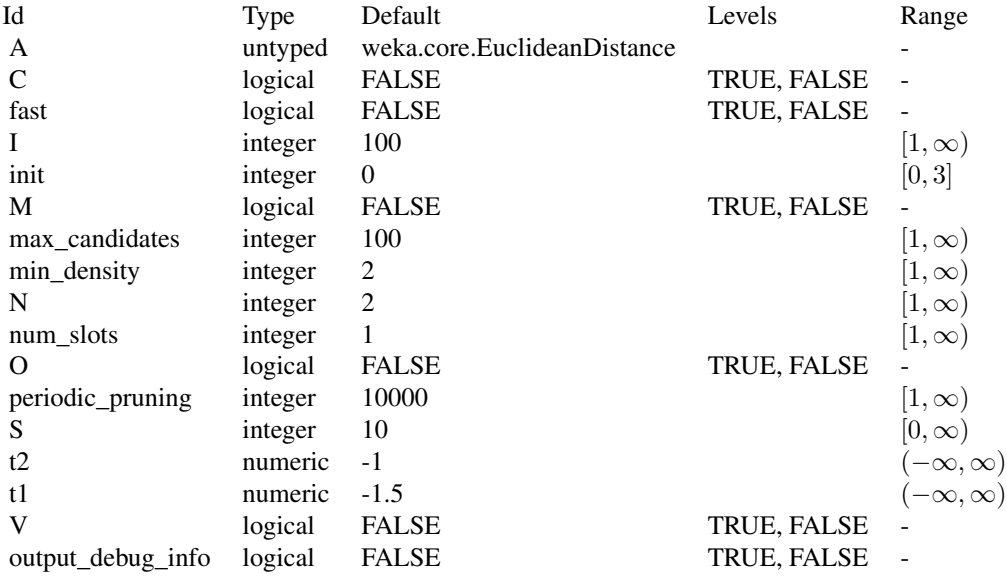

#### Super classes

[mlr3::Learner](#page-0-0) -> [mlr3cluster::LearnerClust](#page-0-0) -> LearnerClustSimpleKMeans

### Methods

### Public methods:

- [LearnerClustSimpleKMeans\\$new\(\)](#page-51-0)
- [LearnerClustSimpleKMeans\\$clone\(\)](#page-51-1)

### <span id="page-51-0"></span>Method new(): Creates a new instance of this [R6](#page-0-0) class.

*Usage:*

LearnerClustSimpleKMeans\$new()

<span id="page-51-1"></span>Method clone(): The objects of this class are cloneable with this method.

*Usage:*

<span id="page-52-0"></span>LearnerClustSimpleKMeans\$clone(deep = FALSE)

*Arguments:*

deep Whether to make a deep clone.

#### References

Witten, H I, Frank, Eibe (2002). "Data mining: practical machine learning tools and techniques with Java implementations." *Acm Sigmod Record*, 31(1), 76–77.

Forgy, W E (1965). "Cluster analysis of multivariate data: efficiency versus interpretability of classifications." *Biometrics*, 21, 768–769.

Lloyd, P S (1982). "Least squares quantization in PCM." *IEEE Transactions on Information Theory*, 28(2), 129–137.

MacQueen, James (1967). "Some methods for classification and analysis of multivariate observations." In *Proceedings of the Fifth Berkeley Symposium on Mathematical Statistics and Probability*, volume 1, 281–297.

#### See Also

- Chapter in the [mlr3book:](https://mlr3book.mlr-org.com/) [https://mlr3book.mlr-org.com/chapters/chapter2/data\\_](https://mlr3book.mlr-org.com/chapters/chapter2/data_and_basic_modeling.html#sec-learners) [and\\_basic\\_modeling.html#sec-learners](https://mlr3book.mlr-org.com/chapters/chapter2/data_and_basic_modeling.html#sec-learners)
- Package [mlr3extralearners](https://github.com/mlr-org/mlr3extralearners) for more learners.
- [Dictionary](#page-0-0) of [Learners:](#page-0-0) mlr learners
- as.data.table(mlr\_learners) for a table of available [Learners](#page-0-0) in the running session (depending on the loaded packages).
- **[mlr3pipelines](https://CRAN.R-project.org/package=mlr3pipelines)** to combine learners with pre- and postprocessing steps.
- Extension packages for additional task types:
	- [mlr3proba](https://CRAN.R-project.org/package=mlr3proba) for probabilistic supervised regression and survival analysis.
	- [mlr3cluster](https://CRAN.R-project.org/package=mlr3cluster) for unsupervised clustering.
- [mlr3tuning](https://CRAN.R-project.org/package=mlr3tuning) for tuning of hyperparameters, [mlr3tuningspaces](https://CRAN.R-project.org/package=mlr3tuningspaces) for established default tuning spaces.

```
Other Learner: mlr_learners_clust.MBatchKMeans, mlr_learners_clust.agnes, mlr_learners_clust.ap,
mlr_learners_clust.cmeans, mlr_learners_clust.cobweb, mlr_learners_clust.dbscan, mlr_learners_clust.dbscan_fpc,
mlr_learners_clust.dianamlr_learners_clust.emmlr_learners_clust.fanny, mlr_learners_clust.featurel
mlr_learners_clust.ffmlr_learners_clust.hclustmlr_learners_clust.hdbscanmlr_learners_clust.kkmeans,
mlr_learners_clust.kmeans, mlr_learners_clust.mclust, mlr_learners_clust.meanshift,
mlr_learners_clust.optics, mlr_learners_clust.pam, mlr_learners_clust.xmeans
```
#### Examples

```
if (requireNamespace("RWeka")) {
 learner = mlr3::lrn("clust.SimpleKMeans")
 print(learner)
 # available parameters:
 learner$param_set$ids()
}
```
<span id="page-53-1"></span><span id="page-53-0"></span>mlr\_learners\_clust.xmeans

*X-means Clustering Learner*

### Description

A [LearnerClust](#page-4-1) for X-means clustering implemented in RWeka:: XMeans(). The predict method uses [RWeka::predict.Weka\\_clusterer\(\)](#page-0-0) to compute the cluster memberships for new data.

### **Dictionary**

This [Learner](#page-0-0) can be instantiated via the [dictionary](#page-0-0) [mlr\\_learners](#page-0-0) or with the associated sugar function [lrn\(\)](#page-0-0):

mlr\_learners\$get("clust.xmeans") lrn("clust.xmeans")

### Meta Information

- Task type: "clust"
- Predict Types: "partition"
- Feature Types: "logical", "integer", "numeric"
- Required Packages: [mlr3](https://CRAN.R-project.org/package=mlr3), [mlr3cluster](https://CRAN.R-project.org/package=mlr3cluster), [RWeka](https://CRAN.R-project.org/package=RWeka)

### Parameters

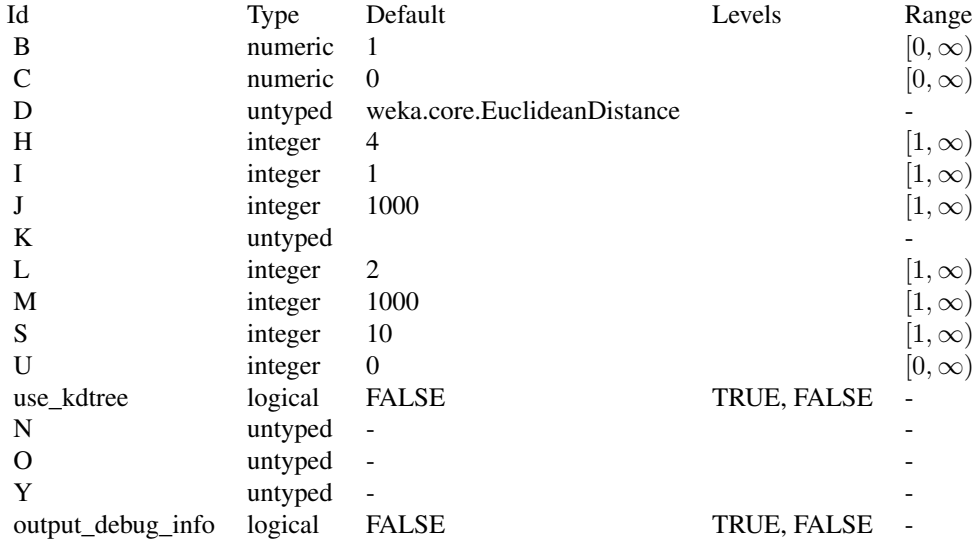

#### <span id="page-54-2"></span>Super classes

[mlr3::Learner](#page-0-0) -> [mlr3cluster::LearnerClust](#page-0-0) -> LearnerClustXMeans

### Methods

#### Public methods:

- [LearnerClustXMeans\\$new\(\)](#page-54-0)
- [LearnerClustXMeans\\$clone\(\)](#page-54-1)

<span id="page-54-0"></span>Method new(): Creates a new instance of this [R6](#page-0-0) class.

*Usage:* LearnerClustXMeans\$new()

<span id="page-54-1"></span>Method clone(): The objects of this class are cloneable with this method.

*Usage:*

LearnerClustXMeans\$clone(deep = FALSE)

*Arguments:*

deep Whether to make a deep clone.

### References

Witten, H I, Frank, Eibe (2002). "Data mining: practical machine learning tools and techniques with Java implementations." *Acm Sigmod Record*, 31(1), 76–77.

Pelleg, Dan, Moore, W A, others (2000). "X-means: Extending k-means with efficient estimation of the number of clusters." In *Icml*, volume 1, 727–734.

#### See Also

- Chapter in the [mlr3book:](https://mlr3book.mlr-org.com/) [https://mlr3book.mlr-org.com/chapters/chapter2/data\\_](https://mlr3book.mlr-org.com/chapters/chapter2/data_and_basic_modeling.html#sec-learners) [and\\_basic\\_modeling.html#sec-learners](https://mlr3book.mlr-org.com/chapters/chapter2/data_and_basic_modeling.html#sec-learners)
- Package [mlr3extralearners](https://github.com/mlr-org/mlr3extralearners) for more learners.
- [Dictionary](#page-0-0) of [Learners:](#page-0-0) [mlr\\_learners](#page-0-0)
- as.data.table(mlr\_learners) for a table of available [Learners](#page-0-0) in the running session (depending on the loaded packages).
- [mlr3pipelines](https://CRAN.R-project.org/package=mlr3pipelines) to combine learners with pre- and postprocessing steps.
- Extension packages for additional task types:
	- [mlr3proba](https://CRAN.R-project.org/package=mlr3proba) for probabilistic supervised regression and survival analysis.
	- [mlr3cluster](https://CRAN.R-project.org/package=mlr3cluster) for unsupervised clustering.

• [mlr3tuning](https://CRAN.R-project.org/package=mlr3tuning) for tuning of hyperparameters, [mlr3tuningspaces](https://CRAN.R-project.org/package=mlr3tuningspaces) for established default tuning spaces.

```
Other Learner: mlr_learners_clust.MBatchKMeans, mlr_learners_clust.SimpleKMeans, mlr_learners_clust.agnes,
mlr_learners_clust.ap, mlr_learners_clust.cmeans, mlr_learners_clust.cobweb, mlr_learners_clust.dbscan,
mlr_learners_clust.dbscan_fpc, mlr_learners_clust.diana, mlr_learners_clust.em, mlr_learners_clust.fanny,
mlr_learners_clust.featureless, mlr_learners_clust.ff, mlr_learners_clust.hclust,
mlr_learners_clust.hdbscan, mlr_learners_clust.kkmeans, mlr_learners_clust.kmeans,
mlr_learners_clust.mclust, mlr_learners_clust.meanshift, mlr_learners_clust.optics,
mlr_learners_clust.pam
```
### Examples

```
if (requireNamespace("RWeka")) {
 learner = mlr3::lrn("clust.xmeans")
 print(learner)
 # available parameters:
 learner$param_set$ids()
}
```
<span id="page-55-1"></span>mlr\_measures\_clust.ch *Calinski Harabasz Pseudo F-Statistic*

### Description

The score function calls  $fpc::cluster.stats()$  from package [fpc](https://CRAN.R-project.org/package=fpc). "ch" is used subset output of the function call.

### Format

[R6::R6Class\(\)](#page-0-0) inheriting from [MeasureClust.](#page-6-3)

### Construction

This measures can be retrieved from the dictionary [mlr\\_measures:](#page-0-0)

mlr\_measures\$get("clust.ch") msr("clust.ch")

#### Meta Information

- Range:  $[0, \infty)$
- Minimize: FALSE
- Required predict type: partition

<span id="page-55-0"></span>

### <span id="page-56-0"></span>See Also

[Dictionary](#page-0-0) of [Measures:](#page-0-0) [mlr3::mlr\\_measures](#page-0-0)

as.data.table(mlr\_measures) for a complete table of all (also dynamically created) [mlr3::Measure](#page-0-0) implementations.

Other cluster measures: [mlr\\_measures\\_clust.dunn](#page-56-1), [mlr\\_measures\\_clust.silhouette](#page-57-1), [mlr\\_measures\\_clust.wss](#page-57-2)

<span id="page-56-1"></span>mlr\_measures\_clust.dunn

*Dunn Index*

### Description

The score function calls [fpc::cluster.stats\(\)](#page-0-0) from package [fpc](https://CRAN.R-project.org/package=fpc). "dunn" is used subset output of the function call.

### Format

[R6::R6Class\(\)](#page-0-0) inheriting from [MeasureClust.](#page-6-3)

#### Construction

This measures can be retrieved from the dictionary [mlr\\_measures:](#page-0-0)

```
mlr_measures$get("clust.dunn")
msr("clust.dunn")
```
### Meta Information

- Range:  $[0, \infty)$
- Minimize: FALSE
- Required predict type: partition

### See Also

[Dictionary](#page-0-0) of [Measures:](#page-0-0) [mlr3::mlr\\_measures](#page-0-0)

as.data.table(mlr\_measures) for a complete table of all (also dynamically created) [mlr3::Measure](#page-0-0) implementations.

Other cluster measures: [mlr\\_measures\\_clust.ch](#page-55-1), [mlr\\_measures\\_clust.silhouette](#page-57-1), [mlr\\_measures\\_clust.wss](#page-57-2)

<span id="page-57-1"></span><span id="page-57-0"></span>mlr\_measures\_clust.silhouette

*Rousseeuw's Silhouette Quality Index*

### Description

The score function calls [cluster::silhouette\(\)](#page-0-0) from package [cluster](https://CRAN.R-project.org/package=cluster). "sil\_width" is used subset output of the function call.

#### Format

[R6::R6Class\(\)](#page-0-0) inheriting from [MeasureClust.](#page-6-3)

#### Construction

This measures can be retrieved from the dictionary [mlr\\_measures:](#page-0-0)

```
mlr_measures$get("clust.silhouette")
msr("clust.silhouette")
```
### Meta Information

- Range:  $[0, \infty)$
- Minimize: FALSE
- Required predict type: partition

#### See Also

#### [Dictionary](#page-0-0) of [Measures:](#page-0-0) [mlr3::mlr\\_measures](#page-0-0)

as.data.table(mlr\_measures) for a complete table of all (also dynamically created) [mlr3::Measure](#page-0-0) implementations.

Other cluster measures: [mlr\\_measures\\_clust.ch](#page-55-1), [mlr\\_measures\\_clust.dunn](#page-56-1), [mlr\\_measures\\_clust.wss](#page-57-2)

<span id="page-57-2"></span>mlr\_measures\_clust.wss

*Within Sum of Squares*

#### Description

The score function calls [fpc::cluster.stats\(\)](#page-0-0) from package [fpc](https://CRAN.R-project.org/package=fpc). "within.cluster.ss" is used subset output of the function call.

### Format

[R6::R6Class\(\)](#page-0-0) inheriting from [MeasureClust.](#page-6-3)

### <span id="page-58-0"></span>mlr\_tasks\_ruspini 59

### Construction

This measures can be retrieved from the dictionary [mlr\\_measures:](#page-0-0)

```
mlr_measures$get("clust.wss")
msr("clust.wss")
```
#### Meta Information

- Range:  $[0, \infty)$
- Minimize: TRUE
- Required predict type: partition

### See Also

[Dictionary](#page-0-0) of [Measures:](#page-0-0) [mlr3::mlr\\_measures](#page-0-0)

as.data.table(mlr\_measures) for a complete table of all (also dynamically created) [mlr3::Measure](#page-0-0) implementations.

Other cluster measures: [mlr\\_measures\\_clust.ch](#page-55-1), [mlr\\_measures\\_clust.dunn](#page-56-1), [mlr\\_measures\\_clust.silhouette](#page-57-1)

mlr\_tasks\_ruspini *Ruspini Cluster Task*

### Description

A cluster task for the [cluster::ruspini](#page-0-0) data set.

### Format

[R6::R6Class](#page-0-0) inheriting from [TaskClust.](#page-60-1)

### Construction

```
mlr_tasks$get("ruspini")
tsk("ruspini")
```
### Source

Ruspini EH (1970). "Numerical methods for fuzzy clustering." *Information Sciences*, 2(3), 319- 350. [doi:10.1016/S00200255\(70\)800561.](https://doi.org/10.1016/S0020-0255%2870%2980056-1)

<span id="page-59-0"></span>mlr\_tasks\_usarrests *US Arrests Cluster Task*

### Description

A cluster task for the [datasets::USArrests](#page-0-0) data set. Rownames are stored as variable "states" with column role "name".

### Format

[R6::R6Class](#page-0-0) inheriting from [TaskClust.](#page-60-1)

#### Construction

```
mlr_tasks$get("usarrests")
tsk("usarrests")
```
<span id="page-59-1"></span>PredictionClust *Prediction Object for Cluster Analysis*

#### Description

This object wraps the predictions returned by a learner of class [LearnerClust,](#page-4-1) i.e. the predicted partition and cluster probability.

### Super class

[mlr3::Prediction](#page-0-0) -> PredictionClust

### Active bindings

partition (integer()) Access the stored partition.

```
prob (matrix())
     Access to the stored probabilities.
```
### Methods

### Public methods:

- [PredictionClust\\$new\(\)](#page-59-2)
- [PredictionClust\\$clone\(\)](#page-60-2)

<span id="page-59-2"></span>Method new(): Creates a new instance of this [R6](#page-0-0) class.

*Usage:*

#### <span id="page-60-0"></span>TaskClust 61

```
PredictionClust$new(
  task = NULL,row_ids = task$row_ids,
  partition = NULL,
  prob = NULL,
  check = TRUE
)
Arguments:
task (TaskClust)
    Task, used to extract defaults for row_ids.
row_ids (integer())
    Row ids of the predicted observations, i.e. the row ids of the test set.
partition (integer())
    Vector of cluster partitions.
prob (matrix())
    Numeric matrix of cluster membership probabilities with one column for each cluster and
```
one row for each observation. Columns must be named with cluster numbers, row names are automatically removed. If prob is provided, but partition is not, the cluster memberships are calculated from the probabilities using [max.col\(\)](#page-0-0) with ties.method set to "first".

```
check (logical(1))
```
If TRUE, performs some argument checks and predict type conversions.

<span id="page-60-2"></span>Method clone(): The objects of this class are cloneable with this method.

*Usage:* PredictionClust\$clone(deep = FALSE) *Arguments:* deep Whether to make a deep clone.

### Examples

```
library(mlr3)
library(mlr3cluster)
task = tsk("usarrests")
learner = lrn("clust.kmeans")
p = learner$train(task)$predict(task)
p$predict_types
head(as.data.table(p))
```
<span id="page-60-1"></span>TaskClust *Cluster Task*

#### Description

This task specializes [mlr3::Task](#page-0-0) for cluster problems. As an unsupervised task, this task has no target column. The task\_type is set to "clust".

Predefined tasks are stored in the [dictionary](#page-0-0) [mlr\\_tasks.](#page-0-0)

#### Super classes

[mlr3::Task](#page-0-0) -> [mlr3::TaskUnsupervised](#page-0-0) -> TaskClust

#### Methods

#### Public methods:

- [TaskClust\\$new\(\)](#page-61-0)
- [TaskClust\\$clone\(\)](#page-61-1)

<span id="page-61-0"></span>**Method** new( $)$ : Creates a new instance of this  $R6$  class.

*Usage:* TaskClust\$new(id, backend, label = NA\_character\_)

*Arguments:*

```
id (character(1))
```
Identifier for the new instance.

```
backend (DataBackend)
```
Either a [DataBackend,](#page-0-0) or any object which is convertible to a [DataBackend](#page-0-0) with as\_data\_backend(). E.g., a data.frame() will be converted to a [DataBackendDataTable.](#page-0-0)

label (character(1)) Label for the new instance.

<span id="page-61-1"></span>Method clone(): The objects of this class are cloneable with this method.

*Usage:* TaskClust\$clone(deep = FALSE) *Arguments:*

deep Whether to make a deep clone.

### Examples

```
library(mlr3)
library(mlr3cluster)
task = TaskClust$new("usarrests", backend = USArrests)
task$task_type
```
# possible properties: mlr\_reflections\$task\_properties\$clust

<span id="page-61-2"></span>

# <span id="page-62-0"></span>**Index**

∗ Learner mlr\_learners\_clust.agnes, [9](#page-8-0) mlr\_learners\_clust.ap, [11](#page-10-0) mlr\_learners\_clust.cmeans, [13](#page-12-0) mlr\_learners\_clust.cobweb, [15](#page-14-0) mlr\_learners\_clust.dbscan, [17](#page-16-0) mlr\_learners\_clust.dbscan\_fpc, [19](#page-18-0) mlr\_learners\_clust.diana, [22](#page-21-0) mlr\_learners\_clust.em, [24](#page-23-0) mlr\_learners\_clust.fanny, [26](#page-25-0) mlr\_learners\_clust.featureless, [28](#page-27-0) mlr\_learners\_clust.ff, [30](#page-29-0) mlr\_learners\_clust.hclust, [32](#page-31-0) mlr\_learners\_clust.hdbscan, [34](#page-33-0) mlr\_learners\_clust.kkmeans, [36](#page-35-0) mlr\_learners\_clust.kmeans, [38](#page-37-0) mlr\_learners\_clust.MBatchKMeans, [41](#page-40-0) mlr\_learners\_clust.mclust, [43](#page-42-0) mlr\_learners\_clust.meanshift, [45](#page-44-0) mlr\_learners\_clust.optics, [47](#page-46-0) mlr\_learners\_clust.pam, [49](#page-48-0) mlr\_learners\_clust.SimpleKMeans, [51](#page-50-0) mlr\_learners\_clust.xmeans, [54](#page-53-0) ∗ Prediction PredictionClust, [60](#page-59-0) ∗ Task TaskClust, [61](#page-60-0) ∗ cluster measures mlr\_measures\_clust.ch, [56](#page-55-0) mlr\_measures\_clust.dunn, [57](#page-56-0) mlr\_measures\_clust.silhouette, [58](#page-57-0) mlr\_measures\_clust.wss, [58](#page-57-0) apcluster::apcluster(), *[11](#page-10-0)* as\_prediction\_clust, [3](#page-2-0) as\_task\_clust, [4](#page-3-0)

clue::cl\_predict(), *[13](#page-12-0)*, *[39](#page-38-2)*, *[49](#page-48-0)*

clust.dunn, *[9](#page-8-0)* cluster::agnes(), *[9](#page-8-0)* cluster::diana(), *[22](#page-21-0)* cluster::fanny(), *[26](#page-25-0)* cluster::pam(), *[49](#page-48-0)* cluster::ruspini, *[59](#page-58-0)* cluster::silhouette(), *[58](#page-57-0)* ClusterR::MiniBatchKmeans(), *[41](#page-40-0)* ClusterR::predict\_MBatchKMeans(), *[41](#page-40-0)* data.frame(), *[4](#page-3-0)* DataBackend, *[4](#page-3-0)*, *[62](#page-61-2)* DataBackendDataTable, *[62](#page-61-2)* datasets::USArrests, *[60](#page-59-0)* dbscan::dbscan(), *[17](#page-16-0)* dbscan::hdbscan(), *[34](#page-33-0)* dbscan::optics(), *[47](#page-46-0)* Dictionary, *[10](#page-9-2)*, *[12](#page-11-2)*, *[15](#page-14-0)*, *[17](#page-16-0)*, *[19](#page-18-0)*, *[21](#page-20-0)*, *[23](#page-22-1)*, *[25](#page-24-2)*, *[27](#page-26-2)*, *[29](#page-28-2)*, *[31](#page-30-1)*, *[33](#page-32-2)*, *[35](#page-34-2)*, *[38](#page-37-0)*, *[40](#page-39-0)*, *[42](#page-41-2)*, *[44](#page-43-2)*, *[46](#page-45-2)*, *[48](#page-47-2)*, *[51](#page-50-0)*, *[53](#page-52-0)*, *[55](#page-54-2)*, *[57](#page-56-0)[–59](#page-58-0)* dictionary, *[9](#page-8-0)*, *[11](#page-10-0)*, *[13](#page-12-0)*, *[15](#page-14-0)*, *[17](#page-16-0)*, *[20](#page-19-2)*, *[22](#page-21-0)*, *[24](#page-23-0)*, *[26](#page-25-0)*, *[28](#page-27-0)*, *[30](#page-29-0)*, *[32](#page-31-0)*, *[34](#page-33-0)*, *[36](#page-35-0)*, *[39](#page-38-2)*, *[41](#page-40-0)*, *[43](#page-42-0)*, *[45](#page-44-0)*, *[47](#page-46-0)*, *[49](#page-48-0)*, *[51](#page-50-0)*, *[54](#page-53-0)*, *[61](#page-60-0)* e1071::cmeans(), *[13](#page-12-0)* fpc::cluster.stats(), *[56](#page-55-0)[–58](#page-57-0)* fpc::dbscan(), *[20](#page-19-2)*

```
kernlab::kkmeans(), 36
```
Learner, *[6](#page-5-1)[–9](#page-8-0)*, *[11](#page-10-0)*, *[13](#page-12-0)*, *[15](#page-14-0)*, *[17](#page-16-0)*, *[20](#page-19-2)*, *[22](#page-21-0)*, *[24](#page-23-0)*, *[26](#page-25-0)*, *[28](#page-27-0)*, *[30](#page-29-0)*, *[32](#page-31-0)*, *[34](#page-33-0)*, *[36](#page-35-0)*, *[39](#page-38-2)*, *[41](#page-40-0)*, *[43](#page-42-0)*, *[45](#page-44-0)*, *[47](#page-46-0)*, *[49](#page-48-0)*, *[51](#page-50-0)*, *[54](#page-53-0)* LearnerClust, [5,](#page-4-0) *[9](#page-8-0)*, *[11](#page-10-0)*, *[13](#page-12-0)*, *[15](#page-14-0)*, *[22](#page-21-0)*, *[24](#page-23-0)*, *[26](#page-25-0)*, *[28](#page-27-0)*, *[30](#page-29-0)*, *[32](#page-31-0)*, *[36](#page-35-0)*, *[39](#page-38-2)*, *[41](#page-40-0)*, *[43](#page-42-0)*, *[45](#page-44-0)*, *[49](#page-48-0)*, *[51](#page-50-0)*, *[54](#page-53-0)*, *[60](#page-59-0)* LearnerClustAgnes *(*mlr\_learners\_clust.agnes*)*, [9](#page-8-0) LearnerClustAP *(*mlr\_learners\_clust.ap*)*, [11](#page-10-0)

LearnerClustCMeans *(*mlr\_learners\_clust.cmeans*)*, [13](#page-12-0) LearnerClustCobweb *(*mlr\_learners\_clust.cobweb*)*, [15](#page-14-0) LearnerClustDBSCAN *(*mlr\_learners\_clust.dbscan*)*, [17](#page-16-0) LearnerClustDBSCANfpc *(*mlr\_learners\_clust.dbscan\_fpc*)*, [19](#page-18-0) LearnerClustDiana *(*mlr\_learners\_clust.diana*)*, [22](#page-21-0) LearnerClustEM *(*mlr\_learners\_clust.em*)*,  $24$ LearnerClustFanny *(*mlr\_learners\_clust.fanny*)*, [26](#page-25-0) LearnerClustFarthestFirst *(*mlr\_learners\_clust.ff*)*, [30](#page-29-0) LearnerClustFeatureless *(*mlr\_learners\_clust.featureless*)*, [28](#page-27-0) LearnerClustHclust *(*mlr\_learners\_clust.hclust*)*, [32](#page-31-0) LearnerClustHDBSCAN *(*mlr\_learners\_clust.hdbscan*)*, [34](#page-33-0) LearnerClustKKMeans *(*mlr\_learners\_clust.kkmeans*)*, [36](#page-35-0) LearnerClustKMeans *(*mlr\_learners\_clust.kmeans*)*, [38](#page-37-0) LearnerClustMclust *(*mlr\_learners\_clust.mclust*)*, [43](#page-42-0) LearnerClustMeanShift *(*mlr\_learners\_clust.meanshift*)*, [45](#page-44-0) LearnerClustMiniBatchKMeans *(*mlr\_learners\_clust.MBatchKMeans*)*, [41](#page-40-0) LearnerClustOPTICS *(*mlr\_learners\_clust.optics*)*, [47](#page-46-0) LearnerClustPAM *(*mlr\_learners\_clust.pam*)*, [49](#page-48-0) LearnerClustSimpleKMeans *(*mlr\_learners\_clust.SimpleKMeans*)*, [51](#page-50-0) LearnerClustXMeans *(*mlr\_learners\_clust.xmeans*)*, [54](#page-53-0) Learners, *[10](#page-9-2)*, *[12](#page-11-2)*, *[15](#page-14-0)*, *[17](#page-16-0)*, *[19](#page-18-0)*, *[21](#page-20-0)*, *[23](#page-22-1)*, *[25](#page-24-2)*, *[27](#page-26-2)*,

*[29](#page-28-2)*, *[31](#page-30-1)*, *[33](#page-32-2)*, *[35,](#page-34-2) [36](#page-35-0)*, *[38](#page-37-0)*, *[40](#page-39-0)*, *[42](#page-41-2)*, *[44](#page-43-2)*, *[46](#page-45-2)*, *[48](#page-47-2)*, *[51](#page-50-0)*, *[53](#page-52-0)*, *[55](#page-54-2)* LPCM::ms(), *[45](#page-44-0)* lrn(), *[9](#page-8-0)*, *[11](#page-10-0)*, *[13](#page-12-0)*, *[15](#page-14-0)*, *[17](#page-16-0)*, *[20](#page-19-2)*, *[22](#page-21-0)*, *[24](#page-23-0)*, *[26](#page-25-0)*, *[28](#page-27-0)*, *[30](#page-29-0)*, *[32](#page-31-0)*, *[34](#page-33-0)*, *[36](#page-35-0)*, *[39](#page-38-2)*, *[41](#page-40-0)*, *[43](#page-42-0)*, *[45](#page-44-0)*, *[47](#page-46-0)*, *[49](#page-48-0)*, *[51](#page-50-0)*, *[54](#page-53-0)* max.col(), *[61](#page-60-0)* mclust::Mclust(), *[43](#page-42-0)* mclust::predict.Mclust(), *[43](#page-42-0)* mean(), *[8](#page-7-1)* MeasureClust, [7,](#page-6-0) *[56](#page-55-0)[–58](#page-57-0)* Measures, *[57](#page-56-0)[–59](#page-58-0)* mlr3::Learner, *[5](#page-4-0)*, *[10](#page-9-2)*, *[12](#page-11-2)*, *[14](#page-13-2)*, *[16](#page-15-2)*, *[18](#page-17-2)*, *[20](#page-19-2)*, *[22](#page-21-0)*, *[25](#page-24-2)*, *[27,](#page-26-2) [28](#page-27-0)*, *[30](#page-29-0)*, *[32](#page-31-0)*, *[35](#page-34-2)*, *[37](#page-36-2)*, *[39](#page-38-2)*, *[42](#page-41-2)*, *[44](#page-43-2)*, *[46](#page-45-2)*, *[48](#page-47-2)*, *[50](#page-49-2)*, *[52](#page-51-2)*, *[55](#page-54-2)* mlr3::Measure, *[7](#page-6-0)*, *[57](#page-56-0)[–59](#page-58-0)* mlr3::mlr\_learners, *[5](#page-4-0)* mlr3::mlr\_measures, *[7](#page-6-0)*, *[57](#page-56-0)[–59](#page-58-0)* mlr3::Prediction, *[60](#page-59-0)* mlr3::Task, *[61,](#page-60-0) [62](#page-61-2)* mlr3::TaskUnsupervised, *[62](#page-61-2)* mlr3cluster *(*mlr3cluster-package*)*, [3](#page-2-0) mlr3cluster-package, [3](#page-2-0) mlr3cluster::LearnerClust, *[10](#page-9-2)*, *[12](#page-11-2)*, *[14](#page-13-2)*, *[16](#page-15-2)*, *[18](#page-17-2)*, *[20](#page-19-2)*, *[22](#page-21-0)*, *[25](#page-24-2)*, *[27,](#page-26-2) [28](#page-27-0)*, *[30](#page-29-0)*, *[32](#page-31-0)*, *[35](#page-34-2)*, *[37](#page-36-2)*, *[39](#page-38-2)*, *[42](#page-41-2)*, *[44](#page-43-2)*, *[46](#page-45-2)*, *[48](#page-47-2)*, *[50](#page-49-2)*, *[52](#page-51-2)*, *[55](#page-54-2)* mlr3misc::Dictionary, *[5](#page-4-0)*, *[7](#page-6-0)* mlr\_learners, *[9](#page-8-0)[–13](#page-12-0)*, *[15](#page-14-0)*, *[17](#page-16-0)*, *[19](#page-18-0)[–36](#page-35-0)*, *[38](#page-37-0)[–49](#page-48-0)*, *[51](#page-50-0)*, *[53](#page-52-0)[–55](#page-54-2)* mlr\_learners\_clust.agnes, [9,](#page-8-0) *[13](#page-12-0)*, *[15](#page-14-0)*, *[17](#page-16-0)*, *[19](#page-18-0)*, *[21](#page-20-0)*, *[23](#page-22-1)*, *[25](#page-24-2)*, *[27](#page-26-2)*, *[29](#page-28-2)*, *[31](#page-30-1)*, *[34](#page-33-0)*, *[36](#page-35-0)*, *[38](#page-37-0)*, *[40](#page-39-0)*, *[42](#page-41-2)*, *[44](#page-43-2)*, *[46](#page-45-2)*, *[49](#page-48-0)*, *[51](#page-50-0)*, *[53](#page-52-0)*, *[56](#page-55-0)* mlr\_learners\_clust.ap, *[10](#page-9-2)*, [11,](#page-10-0) *[15](#page-14-0)*, *[17](#page-16-0)*, *[19](#page-18-0)*, *[21](#page-20-0)*, *[23](#page-22-1)*, *[25](#page-24-2)*, *[27](#page-26-2)*, *[29](#page-28-2)*, *[31](#page-30-1)*, *[34](#page-33-0)*, *[36](#page-35-0)*, *[38](#page-37-0)*, *[40](#page-39-0)*, *[42](#page-41-2)*, *[44](#page-43-2)*, *[46](#page-45-2)*, *[49](#page-48-0)*, *[51](#page-50-0)*, *[53](#page-52-0)*, *[56](#page-55-0)* mlr\_learners\_clust.cmeans, *[10](#page-9-2)*, *[13](#page-12-0)*, [13,](#page-12-0) *[17](#page-16-0)*, *[19](#page-18-0)*, *[21](#page-20-0)*, *[23](#page-22-1)*, *[25](#page-24-2)*, *[27](#page-26-2)*, *[29](#page-28-2)*, *[31](#page-30-1)*, *[34](#page-33-0)*, *[36](#page-35-0)*, *[38](#page-37-0)*, *[40](#page-39-0)*, *[42](#page-41-2)*, *[44](#page-43-2)*, *[46](#page-45-2)*, *[49](#page-48-0)*, *[51](#page-50-0)*, *[53](#page-52-0)*, *[56](#page-55-0)* mlr\_learners\_clust.cobweb, *[10](#page-9-2)*, *[13](#page-12-0)*, *[15](#page-14-0)*, [15,](#page-14-0) *[19](#page-18-0)*, *[21](#page-20-0)*, *[23](#page-22-1)*, *[25](#page-24-2)*, *[27](#page-26-2)*, *[29](#page-28-2)*, *[31](#page-30-1)*, *[34](#page-33-0)*, *[36](#page-35-0)*, *[38](#page-37-0)*, *[40](#page-39-0)*, *[42](#page-41-2)*, *[44](#page-43-2)*, *[46](#page-45-2)*, *[49](#page-48-0)*, *[51](#page-50-0)*, *[53](#page-52-0)*, *[56](#page-55-0)* mlr\_learners\_clust.dbscan, *[10](#page-9-2)*, *[13](#page-12-0)*, *[15](#page-14-0)*, *[17](#page-16-0)*, [17,](#page-16-0) *[21](#page-20-0)*, *[23](#page-22-1)*, *[25](#page-24-2)*, *[27](#page-26-2)*, *[29](#page-28-2)*, *[31](#page-30-1)*, *[34](#page-33-0)*, *[36](#page-35-0)*, *[38](#page-37-0)*, *[40](#page-39-0)*, *[42](#page-41-2)*, *[44](#page-43-2)*, *[46](#page-45-2)*, *[49](#page-48-0)*, *[51](#page-50-0)*, *[53](#page-52-0)*, *[56](#page-55-0)* mlr\_learners\_clust.dbscan\_fpc, *[10](#page-9-2)*, *[13](#page-12-0)*, *[15](#page-14-0)*, *[17](#page-16-0)*, *[19](#page-18-0)*, [19,](#page-18-0) *[23](#page-22-1)*, *[25](#page-24-2)*, *[27](#page-26-2)*, *[29](#page-28-2)*, *[31](#page-30-1)*, *[34](#page-33-0)*, *[36](#page-35-0)*, *[38](#page-37-0)*, *[40](#page-39-0)*, *[42](#page-41-2)*, *[44](#page-43-2)*, *[46](#page-45-2)*, *[49](#page-48-0)*, *[51](#page-50-0)*, *[53](#page-52-0)*, *[56](#page-55-0)*

mlr\_learners\_clust.diana, *[10](#page-9-2)*, *[13](#page-12-0)*, *[15](#page-14-0)*, *[17](#page-16-0)*, , *[21](#page-20-0)*, [22,](#page-21-0) *[25](#page-24-2)*, *[27](#page-26-2)*, *[29](#page-28-2)*, *[31](#page-30-1)*, *[34](#page-33-0)*, *[36](#page-35-0)*, *[38](#page-37-0)*, , *[42](#page-41-2)*, *[44](#page-43-2)*, *[46](#page-45-2)*, *[49](#page-48-0)*, *[51](#page-50-0)*, *[53](#page-52-0)*, *[56](#page-55-0)* mlr\_learners\_clust.em, *[10](#page-9-2)*, *[13](#page-12-0)*, *[15](#page-14-0)*, *[17](#page-16-0)*, *[19](#page-18-0)*, , *[23](#page-22-1)*, [24,](#page-23-0) *[27](#page-26-2)*, *[29](#page-28-2)*, *[31](#page-30-1)*, *[34](#page-33-0)*, *[36](#page-35-0)*, *[38](#page-37-0)*, *[40](#page-39-0)*, , *[44](#page-43-2)*, *[46](#page-45-2)*, *[49](#page-48-0)*, *[51](#page-50-0)*, *[53](#page-52-0)*, *[56](#page-55-0)* mlr\_learners\_clust.fanny, *[10](#page-9-2)*, *[13](#page-12-0)*, *[15](#page-14-0)*, *[17](#page-16-0)*, , *[21](#page-20-0)*, *[23](#page-22-1)*, *[25](#page-24-2)*, [26,](#page-25-0) *[29](#page-28-2)*, *[31](#page-30-1)*, *[34](#page-33-0)*, *[36](#page-35-0)*, *[38](#page-37-0)*, , *[42](#page-41-2)*, *[44](#page-43-2)*, *[46](#page-45-2)*, *[49](#page-48-0)*, *[51](#page-50-0)*, *[53](#page-52-0)*, *[56](#page-55-0)* mlr\_learners\_clust.featureless, *[10](#page-9-2)*, *[13](#page-12-0)*, , *[17](#page-16-0)*, *[19](#page-18-0)*, *[21](#page-20-0)*, *[23](#page-22-1)*, *[25](#page-24-2)*, *[27](#page-26-2)*, [28,](#page-27-0) *[31](#page-30-1)*, *[34](#page-33-0)*, , *[38](#page-37-0)*, *[40](#page-39-0)*, *[42](#page-41-2)*, *[44](#page-43-2)*, *[46](#page-45-2)*, *[49](#page-48-0)*, *[51](#page-50-0)*, *[53](#page-52-0)*, *[56](#page-55-0)* mlr\_learners\_clust.ff, *[10](#page-9-2)*, *[13](#page-12-0)*, *[15](#page-14-0)*, *[17](#page-16-0)*, *[19](#page-18-0)*, , *[23](#page-22-1)*, *[25](#page-24-2)*, *[27](#page-26-2)*, *[29](#page-28-2)*, [30,](#page-29-0) *[34](#page-33-0)*, *[36](#page-35-0)*, *[38](#page-37-0)*, *[40](#page-39-0)*, , *[44](#page-43-2)*, *[46](#page-45-2)*, *[49](#page-48-0)*, *[51](#page-50-0)*, *[53](#page-52-0)*, *[56](#page-55-0)* mlr\_learners\_clust.hclust, *[10](#page-9-2)*, *[13](#page-12-0)*, *[15](#page-14-0)*, *[17](#page-16-0)*, , *[21](#page-20-0)*, *[23](#page-22-1)*, *[25](#page-24-2)*, *[27](#page-26-2)*, *[29](#page-28-2)*, *[31](#page-30-1)*, [32,](#page-31-0) *[36](#page-35-0)*, *[38](#page-37-0)*, , *[42](#page-41-2)*, *[44](#page-43-2)*, *[46](#page-45-2)*, *[49](#page-48-0)*, *[51](#page-50-0)*, *[53](#page-52-0)*, *[56](#page-55-0)* mlr\_learners\_clust.hdbscan, *[10](#page-9-2)*, *[13](#page-12-0)*, *[15](#page-14-0)*, , *[19](#page-18-0)*, *[21](#page-20-0)*, *[23](#page-22-1)*, *[25](#page-24-2)*, *[27](#page-26-2)*, *[29](#page-28-2)*, *[31](#page-30-1)*, *[34](#page-33-0)*, [34,](#page-33-0) , *[40](#page-39-0)*, *[42](#page-41-2)*, *[44](#page-43-2)*, *[46](#page-45-2)*, *[49](#page-48-0)*, *[51](#page-50-0)*, *[53](#page-52-0)*, *[56](#page-55-0)* mlr\_learners\_clust.kkmeans, *[10](#page-9-2)*, *[13](#page-12-0)*, *[15](#page-14-0)*, , *[19](#page-18-0)*, *[21](#page-20-0)*, *[23](#page-22-1)*, *[25](#page-24-2)*, *[27](#page-26-2)*, *[29](#page-28-2)*, *[31](#page-30-1)*, *[34](#page-33-0)*, *[36](#page-35-0)*, [36,](#page-35-0) *[40](#page-39-0)*, *[42](#page-41-2)*, *[44](#page-43-2)*, *[46](#page-45-2)*, *[49](#page-48-0)*, *[51](#page-50-0)*, *[53](#page-52-0)*, *[56](#page-55-0)* mlr\_learners\_clust.kmeans, *[10](#page-9-2)*, *[13](#page-12-0)*, *[15](#page-14-0)*, *[17](#page-16-0)*, , *[21](#page-20-0)*, *[23](#page-22-1)*, *[25](#page-24-2)*, *[27](#page-26-2)*, *[29](#page-28-2)*, *[31](#page-30-1)*, *[34](#page-33-0)*, *[36](#page-35-0)*, *[38](#page-37-0)*, [38,](#page-37-0) *[42](#page-41-2)*, *[44](#page-43-2)*, *[46](#page-45-2)*, *[49](#page-48-0)*, *[51](#page-50-0)*, *[53](#page-52-0)*, *[56](#page-55-0)* mlr\_learners\_clust.MBatchKMeans, *[10](#page-9-2)*, *[13](#page-12-0)*, , *[17](#page-16-0)*, *[19](#page-18-0)*, *[21](#page-20-0)*, *[23](#page-22-1)*, *[25](#page-24-2)*, *[27](#page-26-2)*, *[29](#page-28-2)*, *[31](#page-30-1)*, *[34](#page-33-0)*, , *[38](#page-37-0)*, *[40](#page-39-0)*, [41,](#page-40-0) *[44](#page-43-2)*, *[46](#page-45-2)*, *[49](#page-48-0)*, *[51](#page-50-0)*, *[53](#page-52-0)*, *[56](#page-55-0)* mlr\_learners\_clust.mclust, *[10](#page-9-2)*, *[13](#page-12-0)*, *[15](#page-14-0)*, *[17](#page-16-0)*, , *[21](#page-20-0)*, *[23](#page-22-1)*, *[25](#page-24-2)*, *[27](#page-26-2)*, *[29](#page-28-2)*, *[31](#page-30-1)*, *[34](#page-33-0)*, *[36](#page-35-0)*, *[38](#page-37-0)*, , *[42](#page-41-2)*, [43,](#page-42-0) *[46](#page-45-2)*, *[49](#page-48-0)*, *[51](#page-50-0)*, *[53](#page-52-0)*, *[56](#page-55-0)* mlr\_learners\_clust.meanshift, *[10](#page-9-2)*, *[13](#page-12-0)*, *[15](#page-14-0)*, , *[19](#page-18-0)*, *[21](#page-20-0)*, *[23](#page-22-1)*, *[25](#page-24-2)*, *[27](#page-26-2)*, *[29](#page-28-2)*, *[31](#page-30-1)*, *[34](#page-33-0)*, *[36](#page-35-0)*, , *[40](#page-39-0)*, *[42](#page-41-2)*, *[44](#page-43-2)*, [45,](#page-44-0) *[49](#page-48-0)*, *[51](#page-50-0)*, *[53](#page-52-0)*, *[56](#page-55-0)* mlr\_learners\_clust.optics, *[10](#page-9-2)*, *[13](#page-12-0)*, *[15](#page-14-0)*, *[17](#page-16-0)*, , *[21](#page-20-0)*, *[23](#page-22-1)*, *[25](#page-24-2)*, *[27](#page-26-2)*, *[29](#page-28-2)*, *[31](#page-30-1)*, *[34](#page-33-0)*, *[36](#page-35-0)*, *[38](#page-37-0)*, , *[42](#page-41-2)*, *[44](#page-43-2)*, *[46](#page-45-2)*, [47,](#page-46-0) *[51](#page-50-0)*, *[53](#page-52-0)*, *[56](#page-55-0)* mlr\_learners\_clust.pam, *[10](#page-9-2)*, *[13](#page-12-0)*, *[15](#page-14-0)*, *[17](#page-16-0)*, *[19](#page-18-0)*, , *[23](#page-22-1)*, *[25](#page-24-2)*, *[27](#page-26-2)*, *[29](#page-28-2)*, *[31](#page-30-1)*, *[34](#page-33-0)*, *[36](#page-35-0)*, *[38](#page-37-0)*, *[40](#page-39-0)*, , *[44](#page-43-2)*, *[46](#page-45-2)*, *[49](#page-48-0)*, [49,](#page-48-0) *[53](#page-52-0)*, *[56](#page-55-0)* mlr\_learners\_clust.SimpleKMeans, *[10](#page-9-2)*, *[13](#page-12-0)*, , *[17](#page-16-0)*, *[19](#page-18-0)*, *[21](#page-20-0)*, *[23](#page-22-1)*, *[25](#page-24-2)*, *[27](#page-26-2)*, *[29](#page-28-2)*, *[31](#page-30-1)*, *[34](#page-33-0)*, , *[38](#page-37-0)*, *[40](#page-39-0)*, *[42](#page-41-2)*, *[44](#page-43-2)*, *[46](#page-45-2)*, *[49](#page-48-0)*, *[51](#page-50-0)*, [51,](#page-50-0) *[56](#page-55-0)* mlr\_learners\_clust.xmeans, *[10](#page-9-2)*, *[13](#page-12-0)*, *[15](#page-14-0)*, *[17](#page-16-0)*, , *[21](#page-20-0)*, *[23](#page-22-1)*, *[25](#page-24-2)*, *[27](#page-26-2)*, *[29](#page-28-2)*, *[31](#page-30-1)*, *[34](#page-33-0)*, *[36](#page-35-0)*, *[38](#page-37-0)*, , *[42](#page-41-2)*, *[44](#page-43-2)*, *[46](#page-45-2)*, *[49](#page-48-0)*, *[51](#page-50-0)*, *[53](#page-52-0)*, [54](#page-53-0)

mlr\_measures, *[56](#page-55-0)[–59](#page-58-0)* mlr\_measures\_clust.ch, [56,](#page-55-0) *[57](#page-56-0)[–59](#page-58-0)* mlr\_measures\_clust.dunn, *[57](#page-56-0)*, [57,](#page-56-0) *[58,](#page-57-0) [59](#page-58-0)* mlr\_measures\_clust.silhouette, *[57](#page-56-0)*, [58,](#page-57-0) *[59](#page-58-0)* mlr\_measures\_clust.wss, *[57,](#page-56-0) [58](#page-57-0)*, [58](#page-57-0) mlr\_reflections\$learner\_predict\_types, *[6](#page-5-1)*, *[8](#page-7-1)* mlr\_reflections\$learner\_properties, *[6](#page-5-1)* mlr\_reflections\$measure\_properties, *[8](#page-7-1)* mlr\_reflections\$task\_feature\_types, *[6](#page-5-1)* mlr\_tasks, *[61](#page-60-0)* mlr\_tasks\_ruspini, [59](#page-58-0) mlr\_tasks\_usarrests, [60](#page-59-0) paradox::ParamSet, *[6](#page-5-1)* Prediction, *[5](#page-4-0)* PredictionClust, *[3](#page-2-0)[–5](#page-4-0)*, [60](#page-59-0) R6, *[6](#page-5-1)*, *[8](#page-7-1)*, *[10](#page-9-2)*, *[12](#page-11-2)*, *[14](#page-13-2)*, *[16](#page-15-2)*, *[18](#page-17-2)*, *[20](#page-19-2)*, *[23](#page-22-1)*, *[25](#page-24-2)*, *[27](#page-26-2)*, *[29,](#page-28-2) [30](#page-29-0)*, *[33](#page-32-2)*, *[35](#page-34-2)*, *[37](#page-36-2)*, *[39](#page-38-2)*, *[42](#page-41-2)*, *[44](#page-43-2)*, *[46](#page-45-2)*, *[48](#page-47-2)*, *[50](#page-49-2)*, *[52](#page-51-2)*, *[55](#page-54-2)*, *[60](#page-59-0)*, *[62](#page-61-2)* R6::R6Class, *[59,](#page-58-0) [60](#page-59-0)* R6::R6Class(), *[56](#page-55-0)[–58](#page-57-0)* requireNamespace(), *[7,](#page-6-0) [8](#page-7-1)* Resampling, *[8](#page-7-1)* RWeka::Cobweb(), *[15](#page-14-0)* RWeka::FarthestFirst(), *[30](#page-29-0)* RWeka::list\_Weka\_interfaces(), *[24](#page-23-0)* RWeka::predict.Weka\_clusterer(), *[15](#page-14-0)*, *[24](#page-23-0)*, *[30](#page-29-0)*, *[51](#page-50-0)*, *[54](#page-53-0)* RWeka::SimpleKMeans(), *[51](#page-50-0)* RWeka::XMeans(), *[54](#page-53-0)* stats::cutree(), *[9](#page-8-0)*, *[22](#page-21-0)* stats::dist(), *[32](#page-31-0)* stats::hclust(), *[32](#page-31-0)* stats::kmeans(), *[39](#page-38-2)* Task, *[8](#page-7-1)* TaskClust, *[4,](#page-3-0) [5](#page-4-0)*, *[59](#page-58-0)[–61](#page-60-0)*, [61](#page-60-0)